Nabídka v rámci Prováděcí smlouvy č. 10 Vývoj aplikace ADIS – další rozvoj Portálu MOJE daně

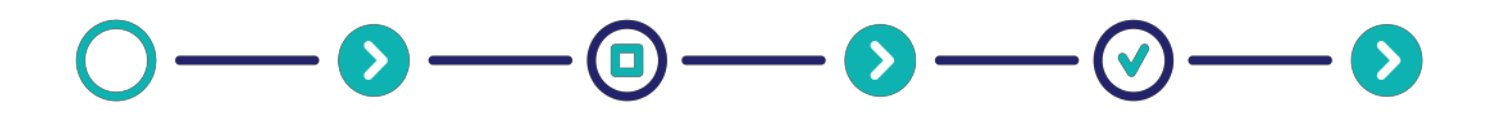

# Pro zákazníka: Česká republika – Generální finanční ředitelství

Lazarská 15/7, 117 22 Praha 177,

# **U<sub>2</sub>** IT Services

O2 IT Services s.r.o., Za Brumlovkou 266/2, 140 00 Praha 4 – Michle IČO 02819678, www.o2its.cz

- - -

## Obsah

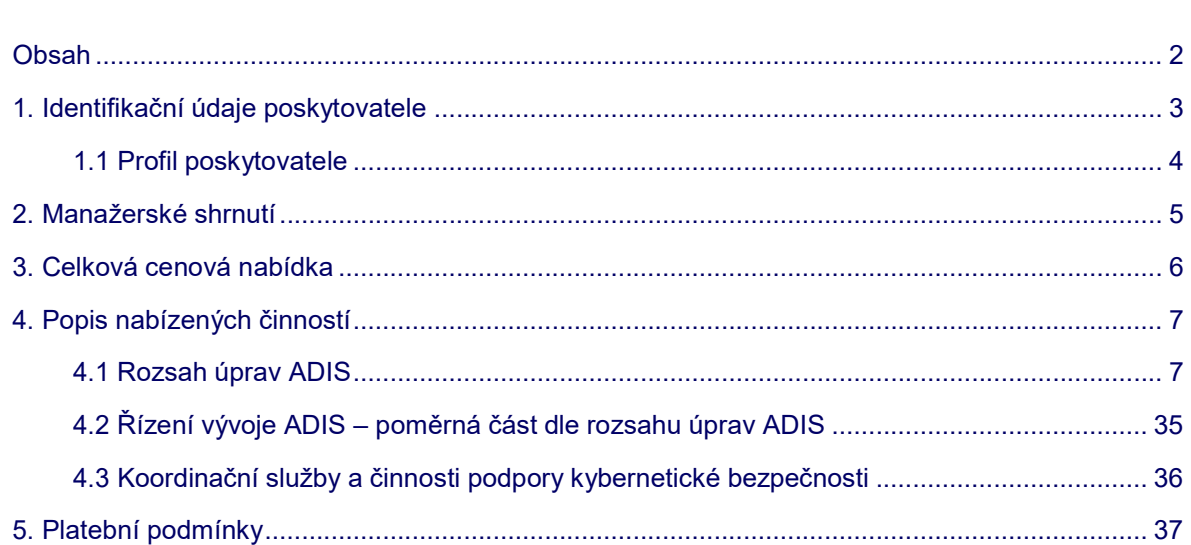

i.

L.

والمستحقق المتراكب المتراكب المتراكب المتراكب

<u> 2022 - 2023 - 20</u>

# 1. Identifikační údaje poskytovatele

Tato nabídka obsahuje nacenění v rámci Prováděcí smlouvy č. 10 od společnosti O2 IT Services s.r.o. pro Česká republika - Generální finanční ředitelství (dále jen "Zadavatel"). Nabídku předkládá společnost O2 IT Services s.r.o. (dále jen "Zhotovitel").

V Praze dne 13. 12. 2021

Verze nabídky: v1

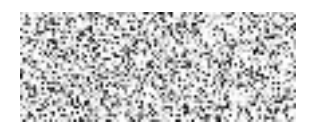

13. 12. 2021

...................................................

#### Identifikační údaje poskytovatele:

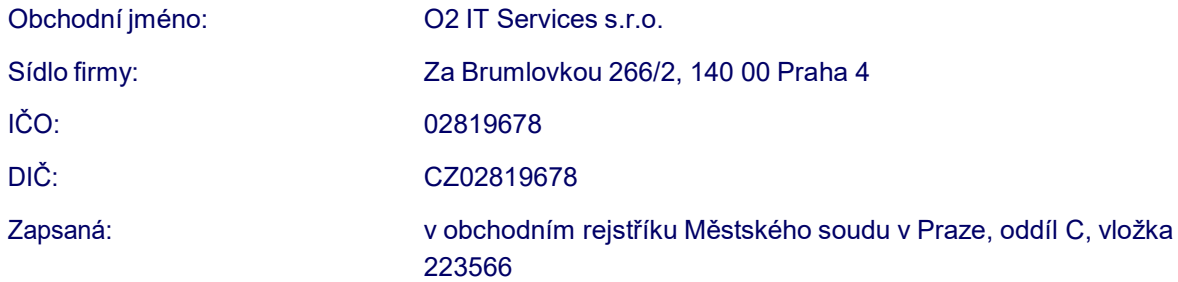

#### Kontaktní osoba pověřená jednáním jménem poskytovatele:

Jméno a příjmení:

Mobil:

E-mail:

#### Zpracovatel nabídky:

Jméno a příjmení:

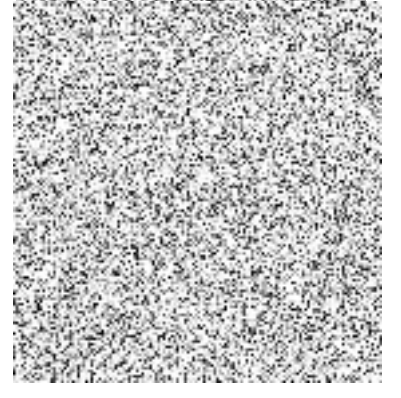

#### Ochrana informací

Tento dokument i veškerý jeho obsah je předmětem obchodního tajemství společnosti O2 IT Services s.r.o. a nesmí být bez předchozího písemného souhlasu společnosti O2 IT Services s.r.o. zpřístupněn třetí osobě ani zveřejněn. Tento dokument není návrhem smlouvy. Společnost O2 IT Services s.r.o. poskytuje služby výhradně na základě písemně uzavřené smlouvy, která je řádně podepsaná a obsahuje všechny dohodnuté náležitosti a podmínky poskytování produktů a služeb.

#### 1.1 Profil poskytovatele

O2 IT Services je expertem v oblasti informačních technologií. Svými službami pokrývá celý životní cyklus IT.

Portfolio tvoří především IT/business consulting, systémová integrace, aplikační vývoj a vývoj tzv. Managed Services, služby provozu a optimalizace IT a řešení bezpečnosti IT.

O2 IT Services vhodně kombinuje standardizovaná řešení IT produktů a individuální řešení na míru. Díky využití standardizovaných stavebních bloků IT jsou služby nejen snadno přizpůsobitelné požadavkům zákazníka, ale také opakovatelné – bez nutnosti stavět řešení stále od začátku na zelené louce. Klienti O2 IT Services tak vždy získávají optimální model, který jim přináší významnou přidanou hodnotu, zvyšuje jejich efektivnost a umožňuje jim elasticky se přizpůsobovat měnícím se potřebám.

O2 IT Services poskytuje IT služby pro komerční trh i vnitřně v rámci skupiny O2. Prokázané reference potvrzují schopnost uspokojit i nejnáročnější zákazníky, ať již se jedná o komerční společnosti nebo instituce státní správy.

Za klíčovou konkurenční výhodu O2 IT Services považuje odbornost, motivovanost a profesionální přístup svých zaměstnanců.

O2 IT Services je 100% dceřinou společností a členem koncernu O2 Czech Republic a.s.

# 2. Manažerské shrnutí

Tento dokument popisuje nabízené činnosti v rámci Prováděcí smlouvy č. 10 - Vývoj aplikace ADIS další rozvoj Portálu MOJE daně.

# 3. Celková cenová nabídka

Celková cena činí 102 988 912,97 Kč bez DPH, tzn. 124 616 584,69 Kč vč. DPH a blíže je specifikována v rozpisu jednotlivých položek v kapitole 4 nabídky.

# 4. Popis nabízených činností

Tato kapitola popisuje nabídku činností v rámci Prováděcí smlouvy č. 10 - Vývoj aplikace ADIS – další rozvoj Portálu MOJE daně.

#### 4.1 Rozsah úprav ADIS

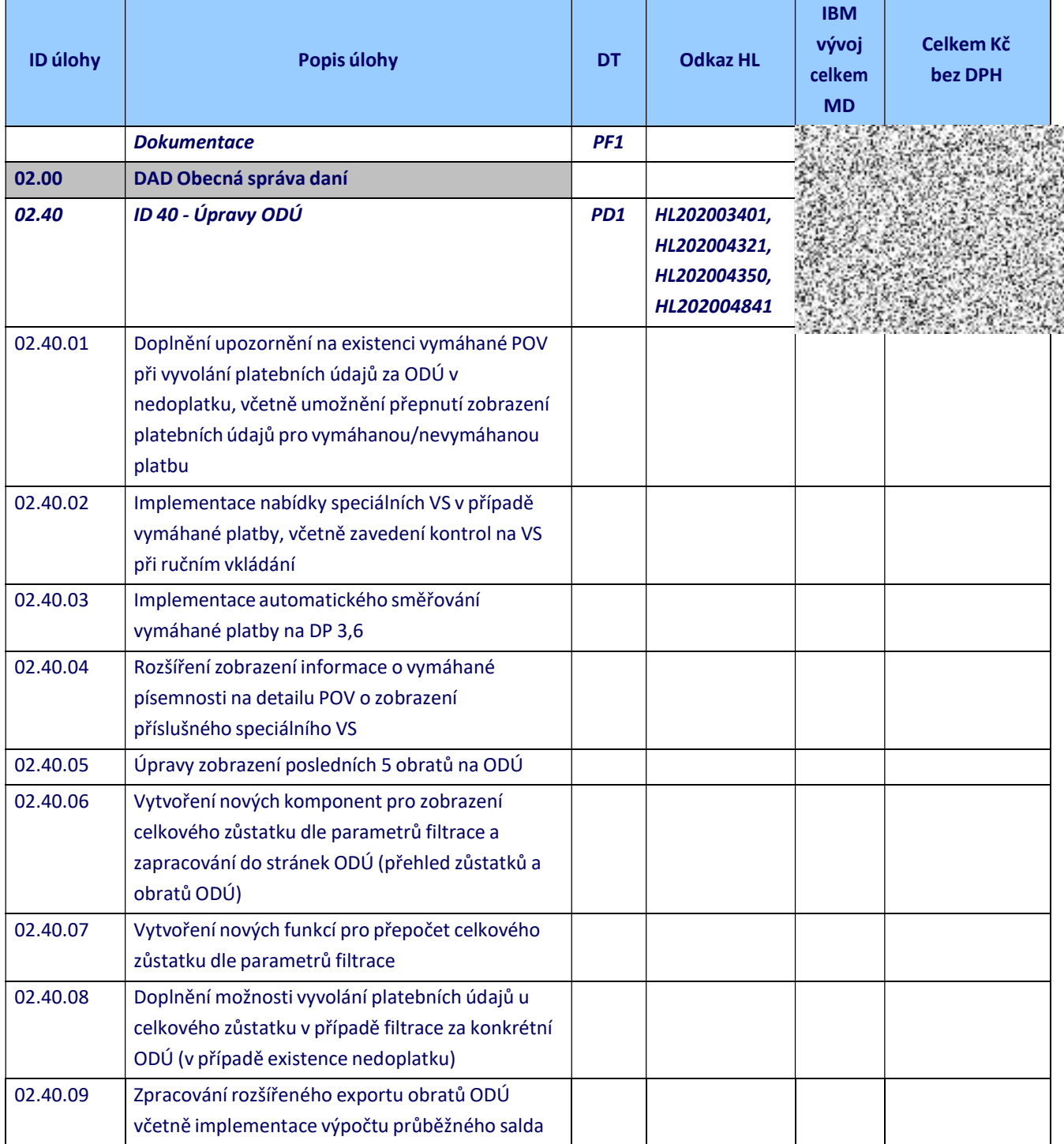

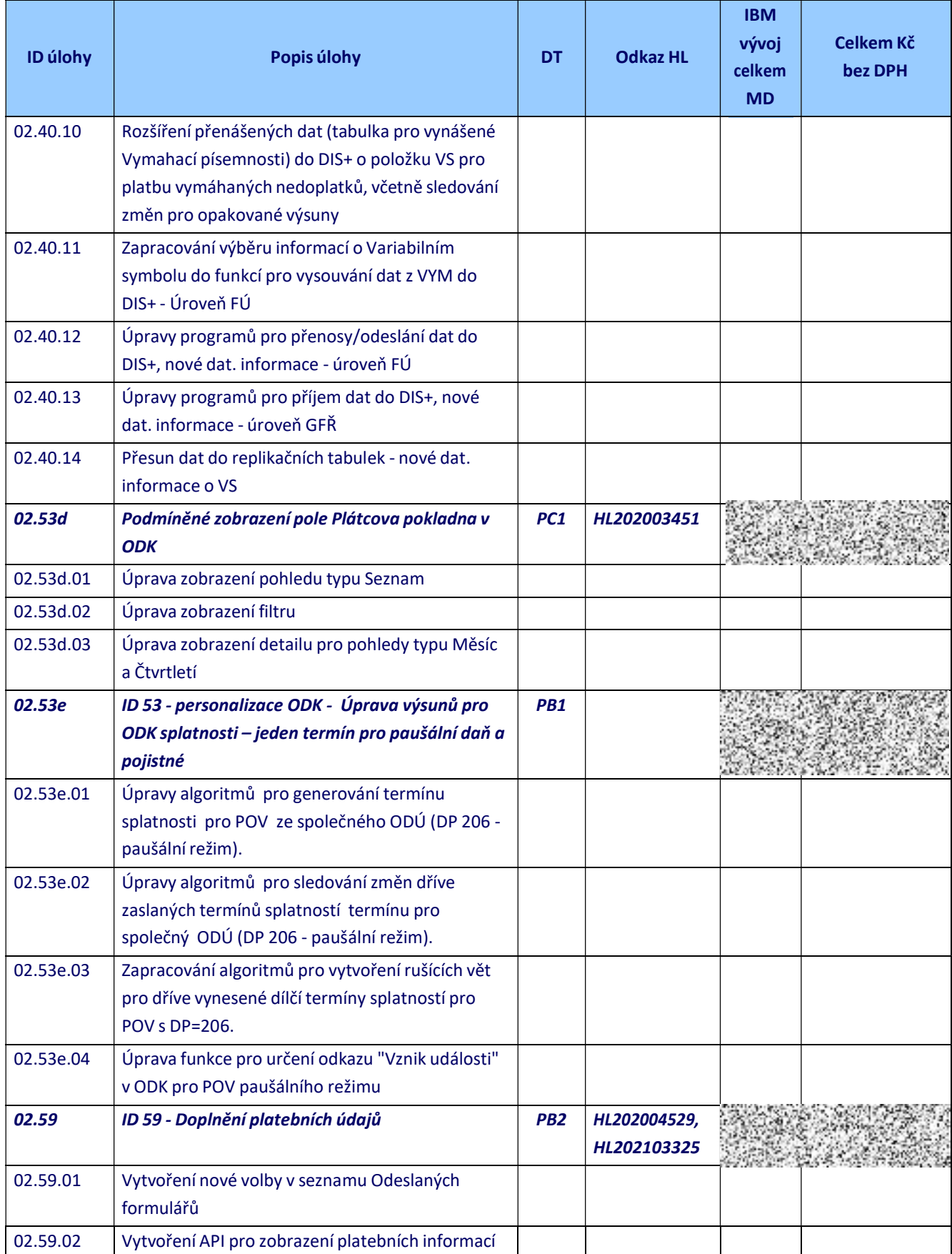

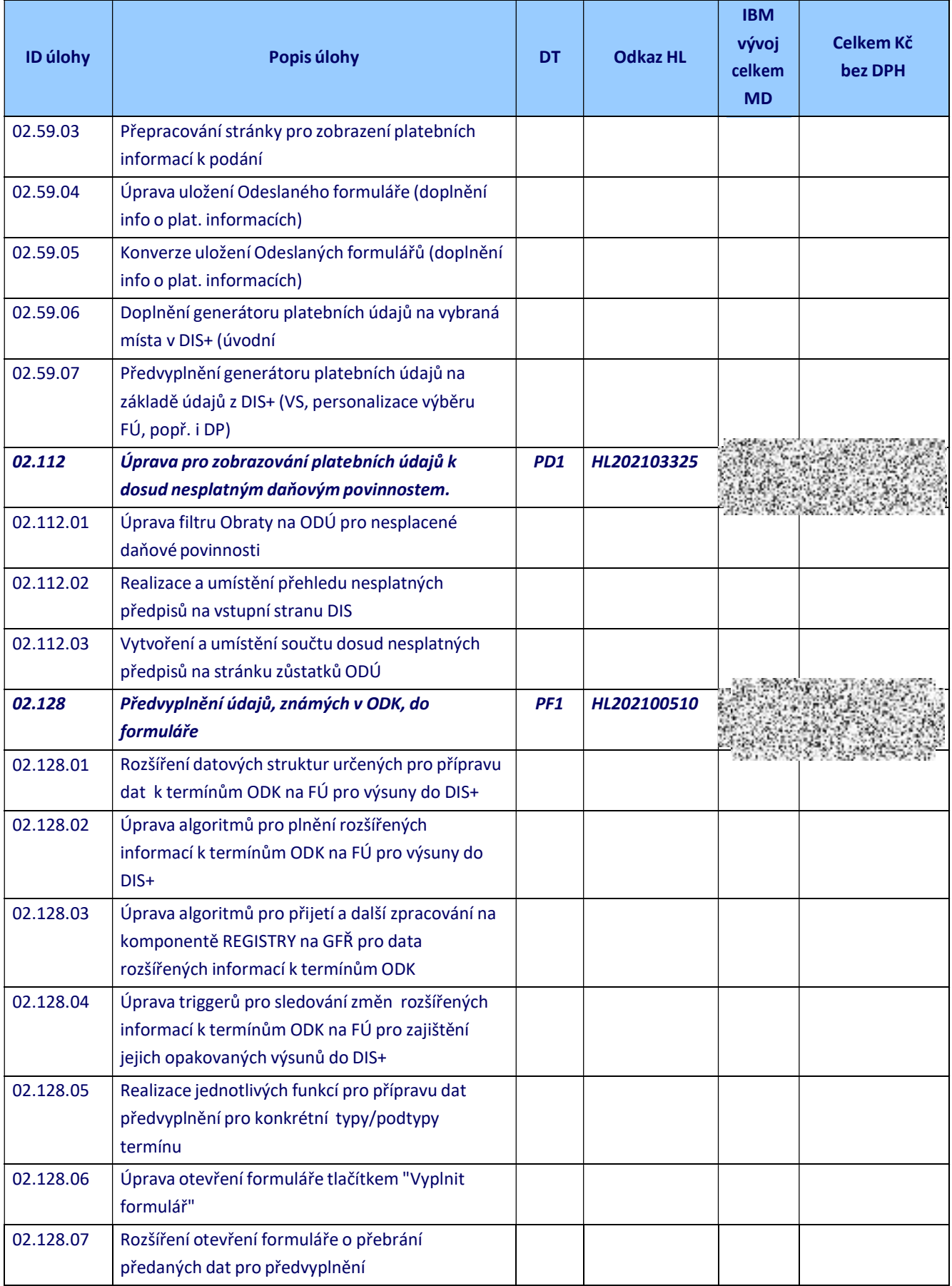

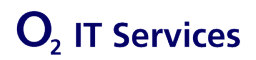

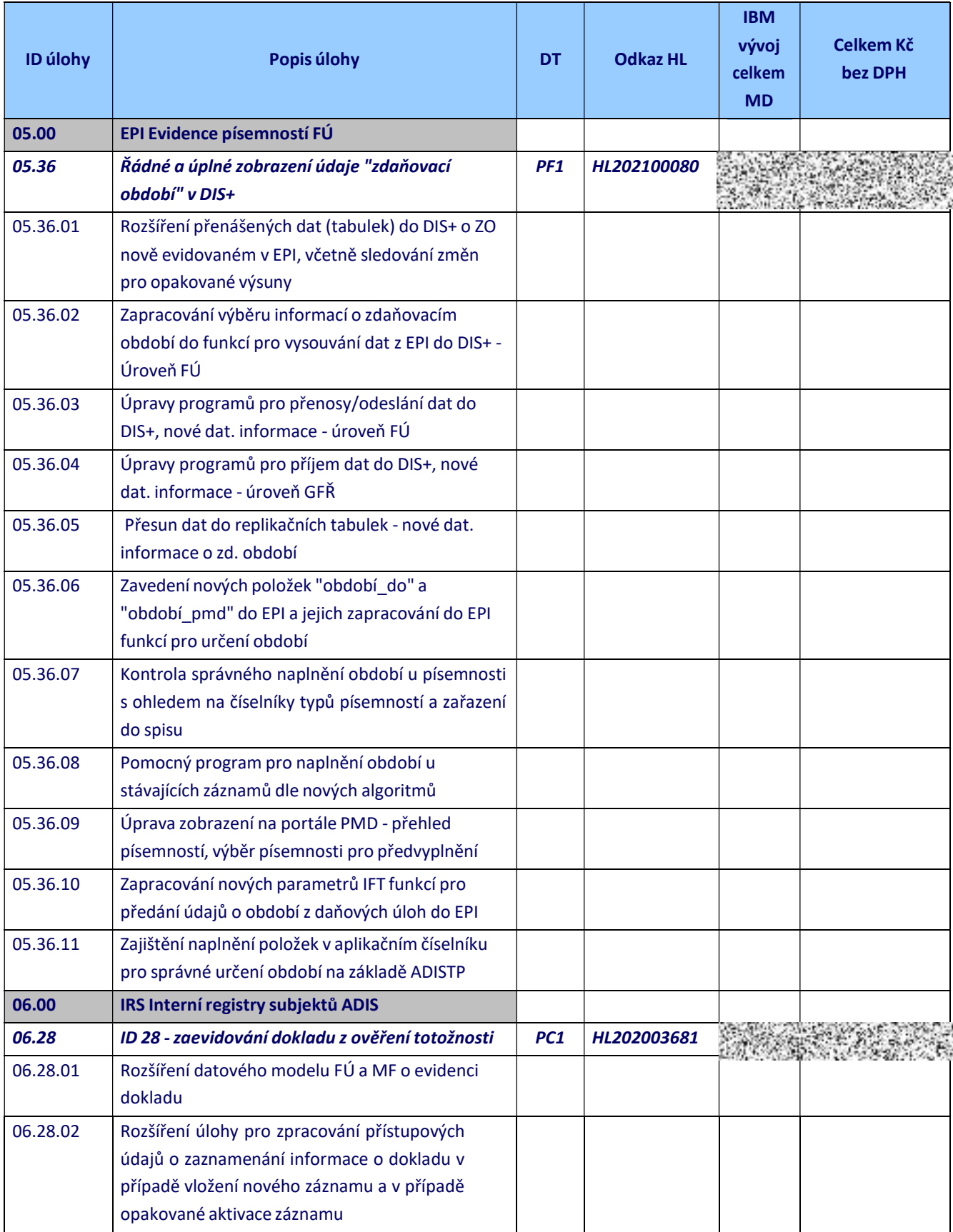

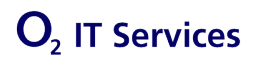

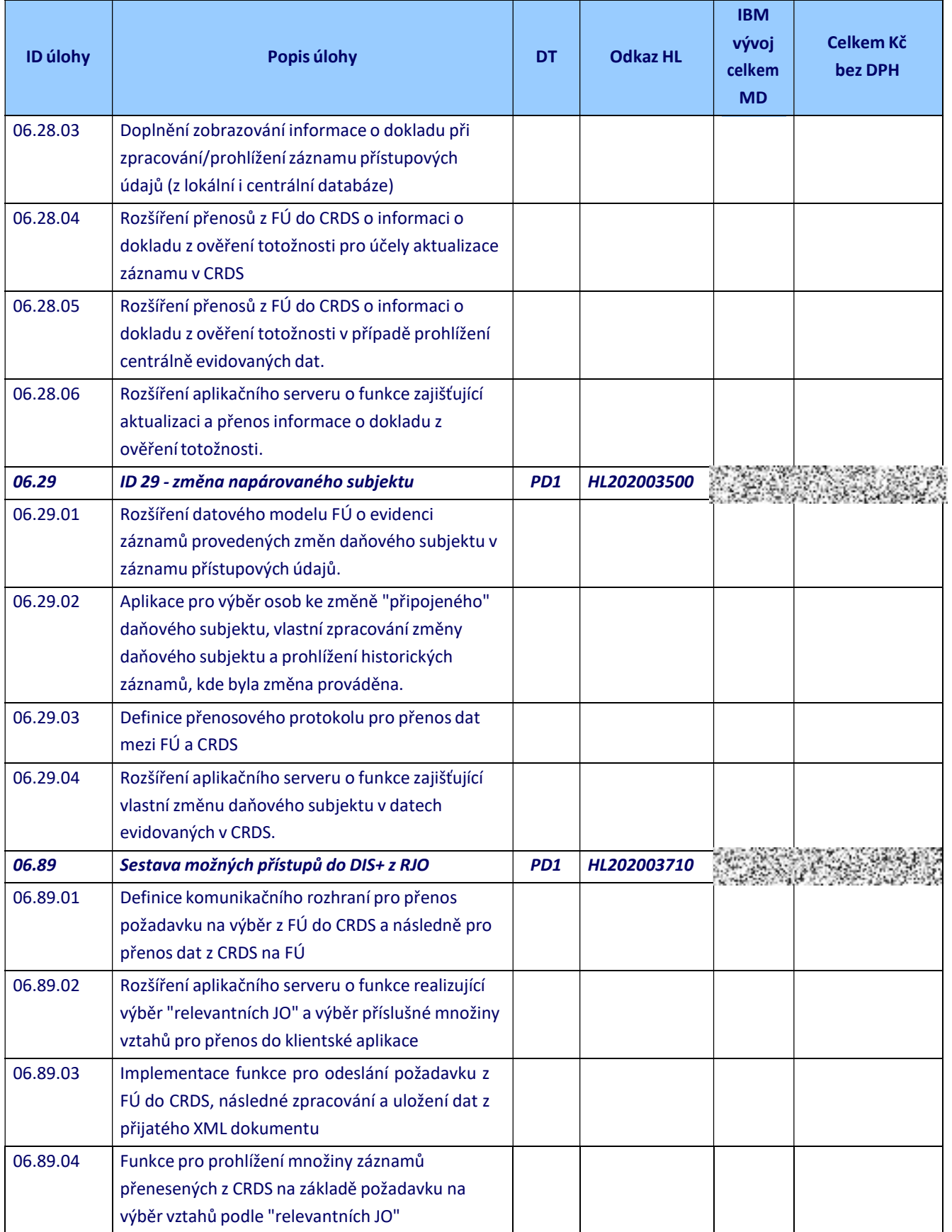

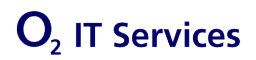

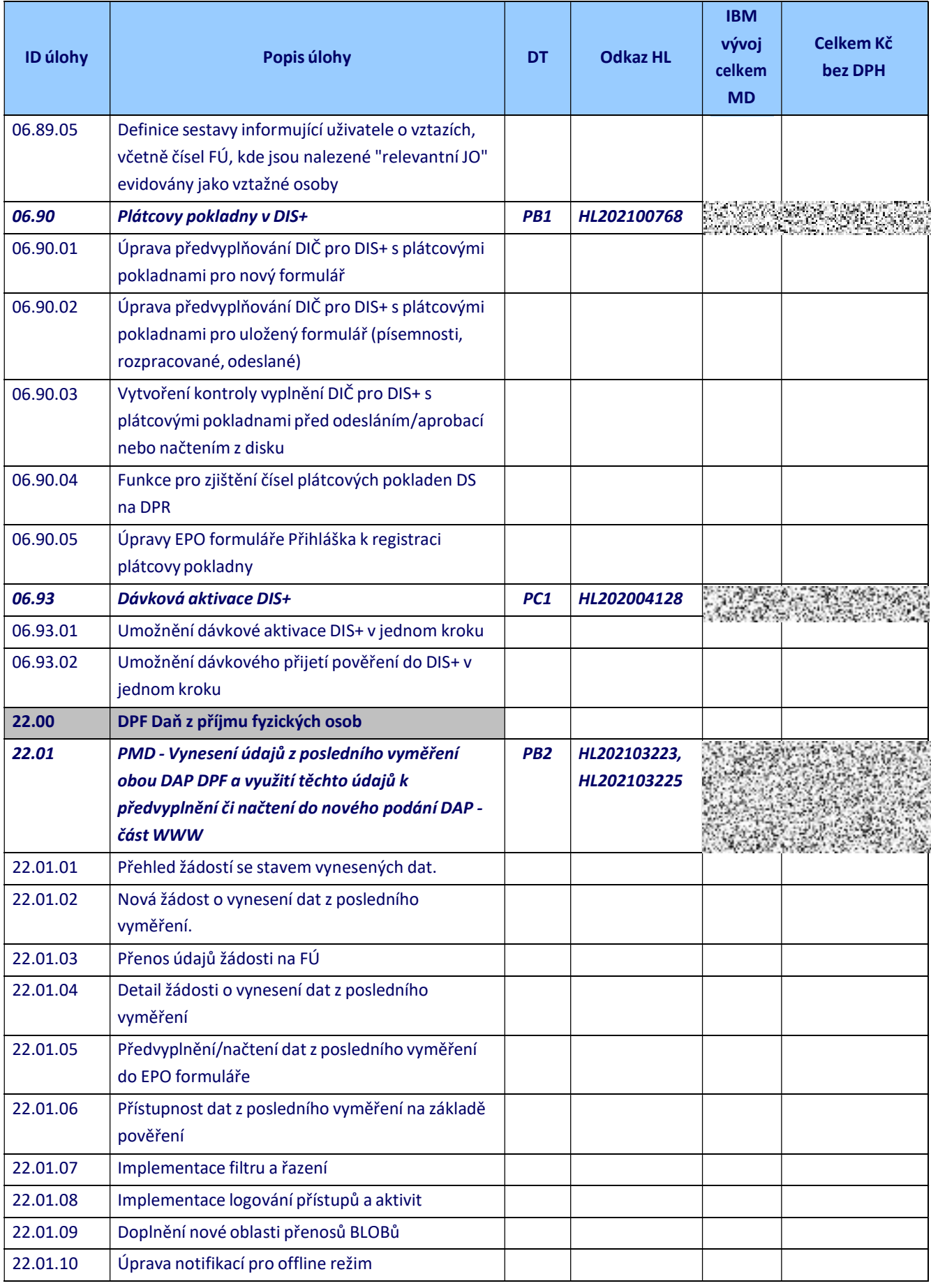

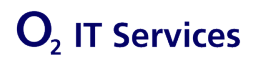

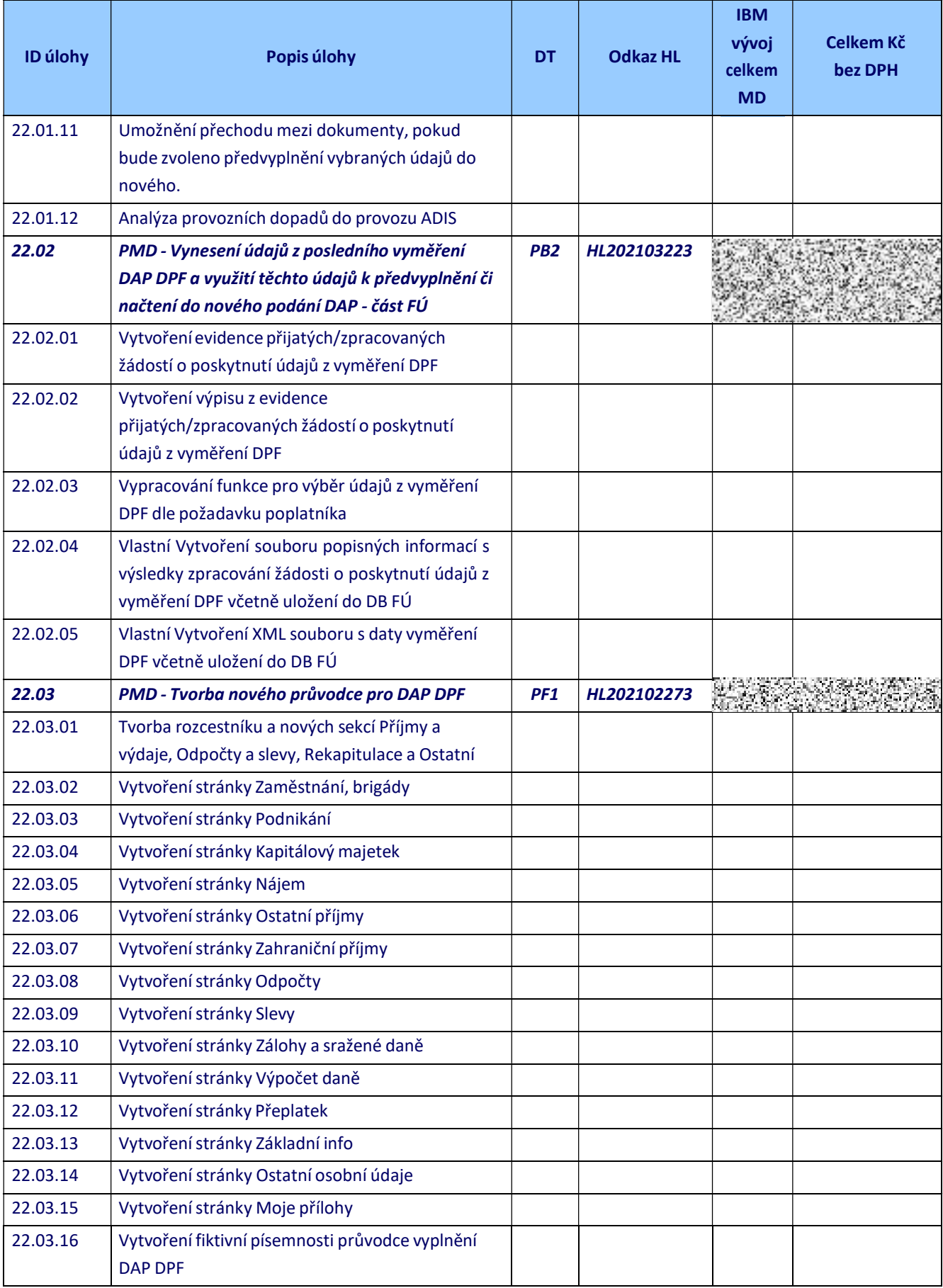

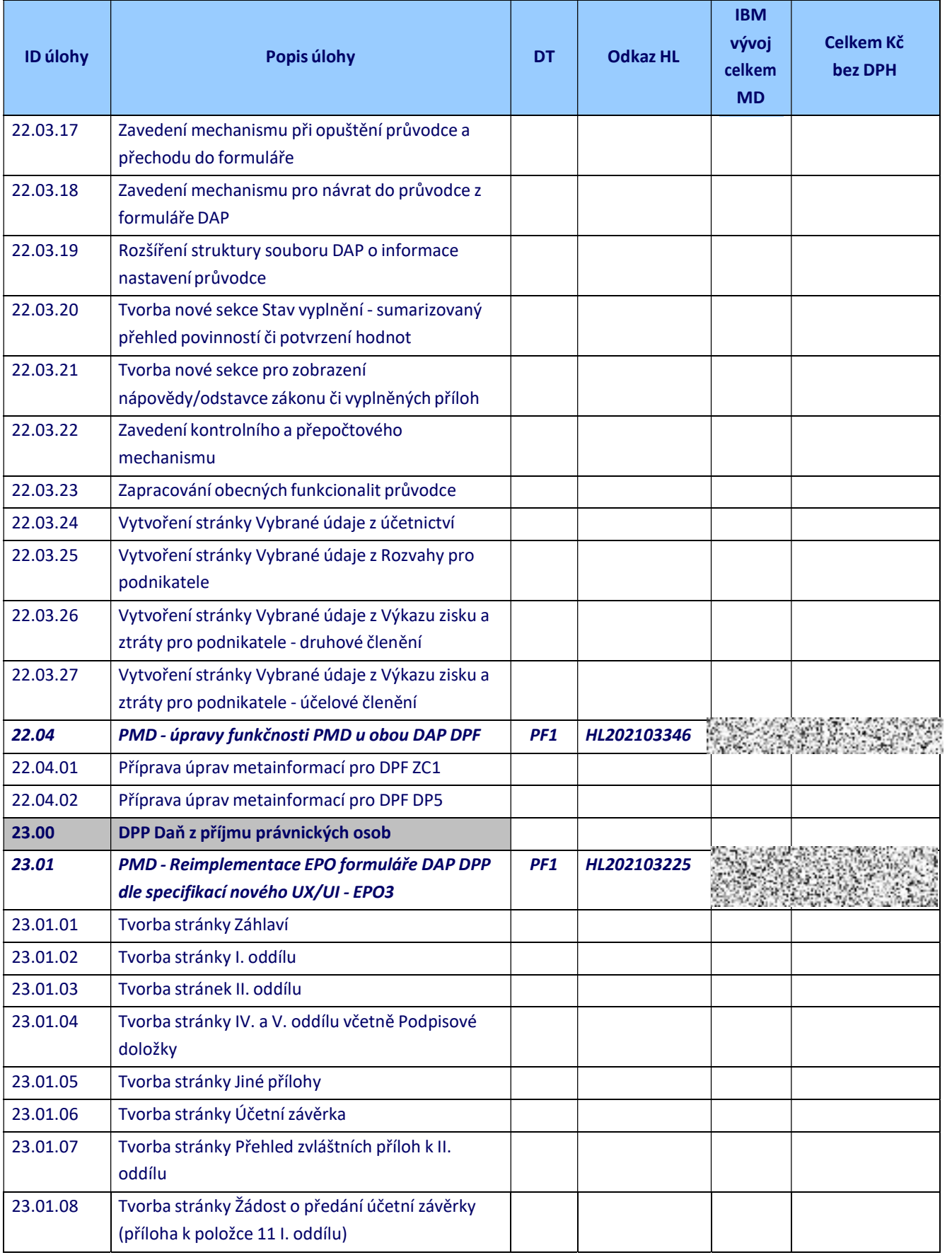

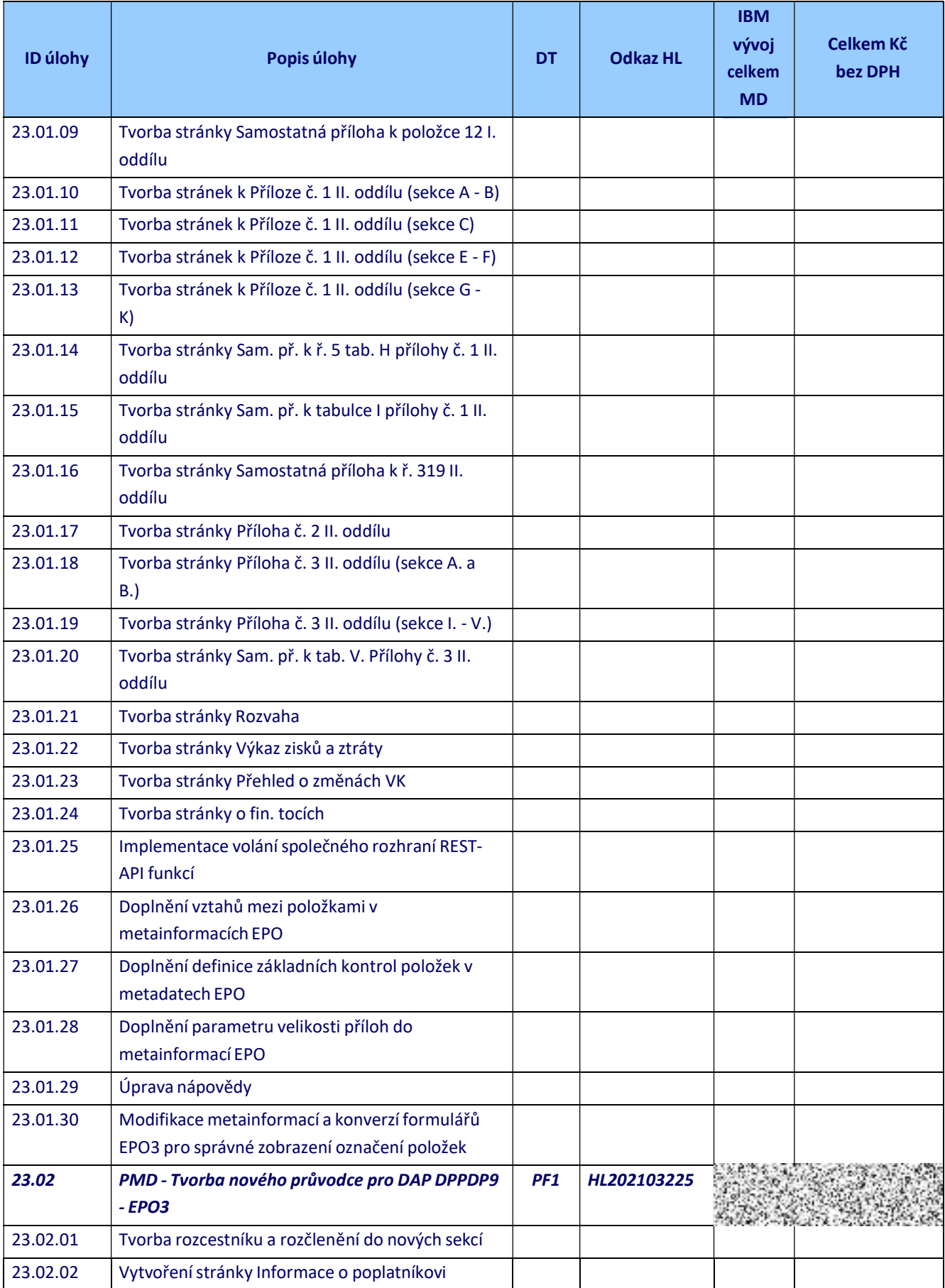

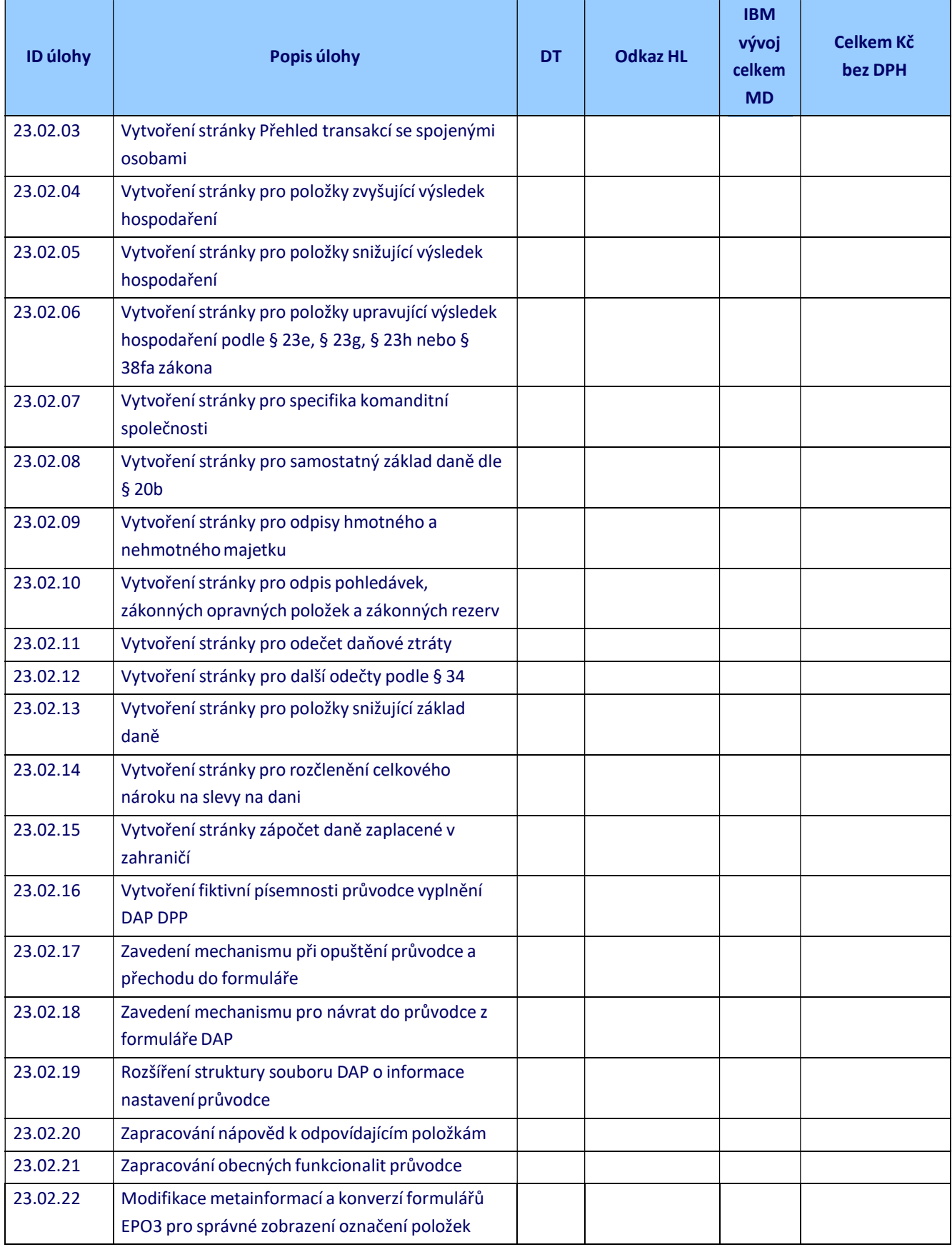

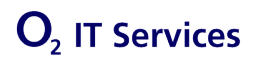

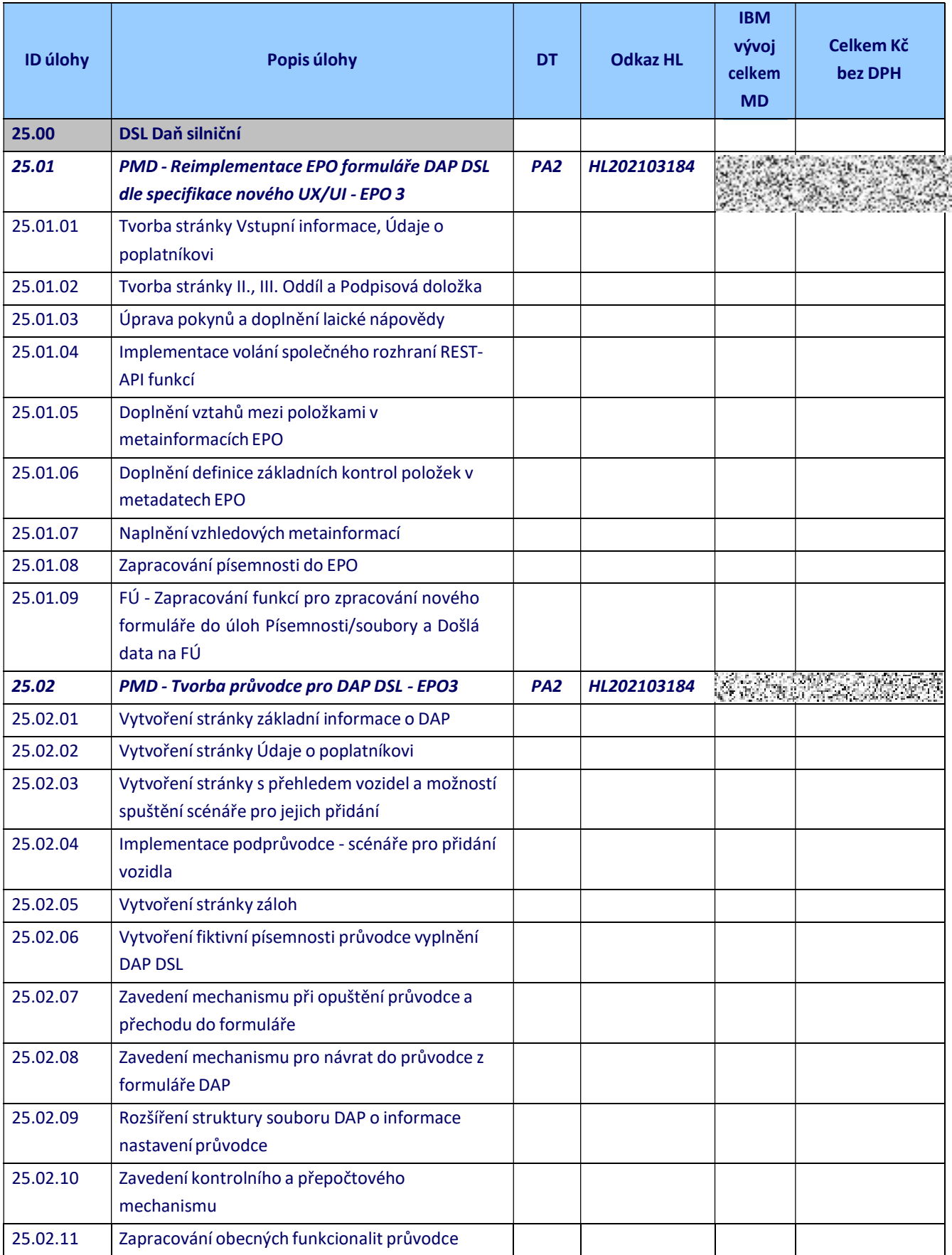

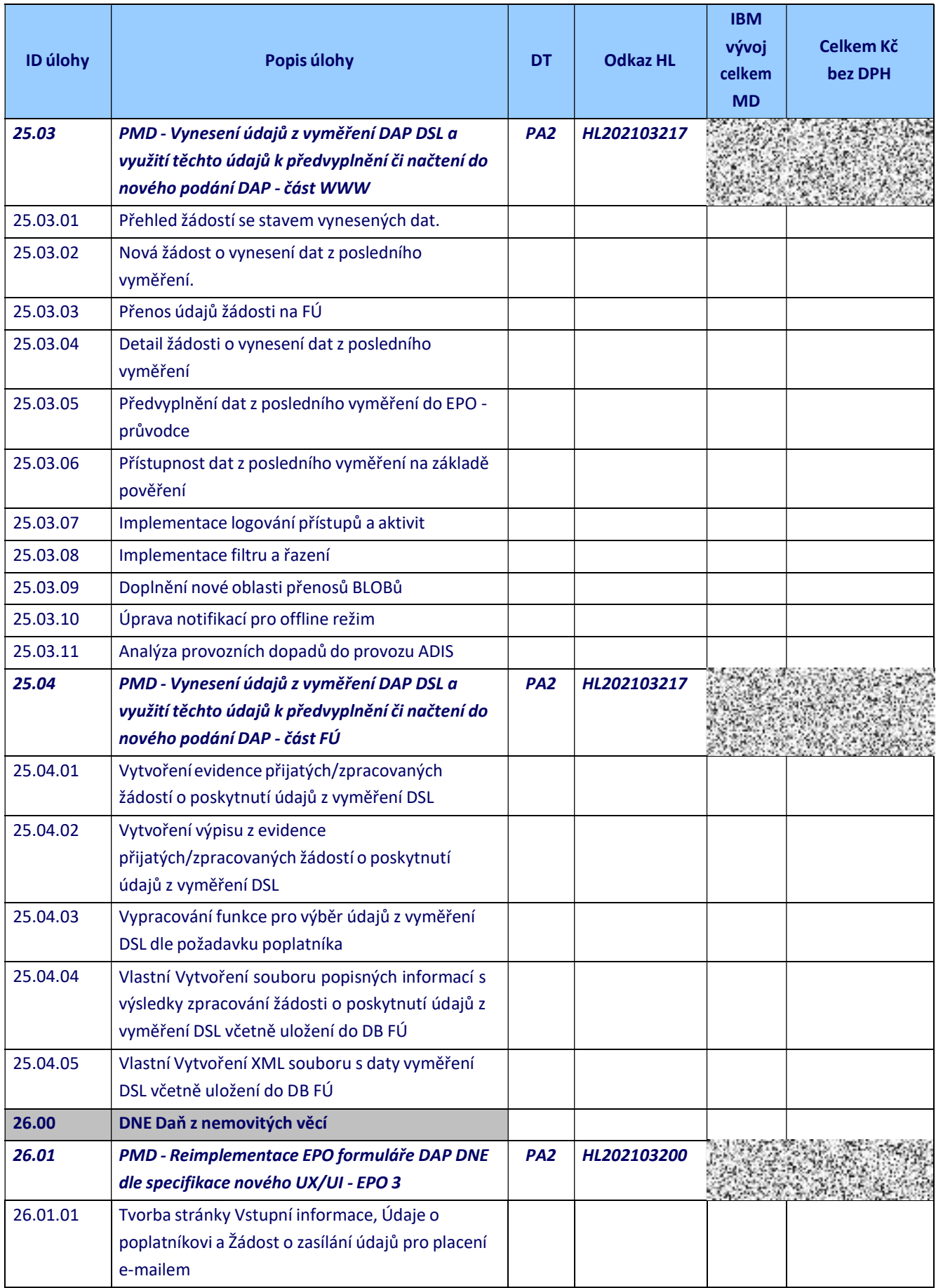

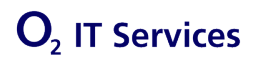

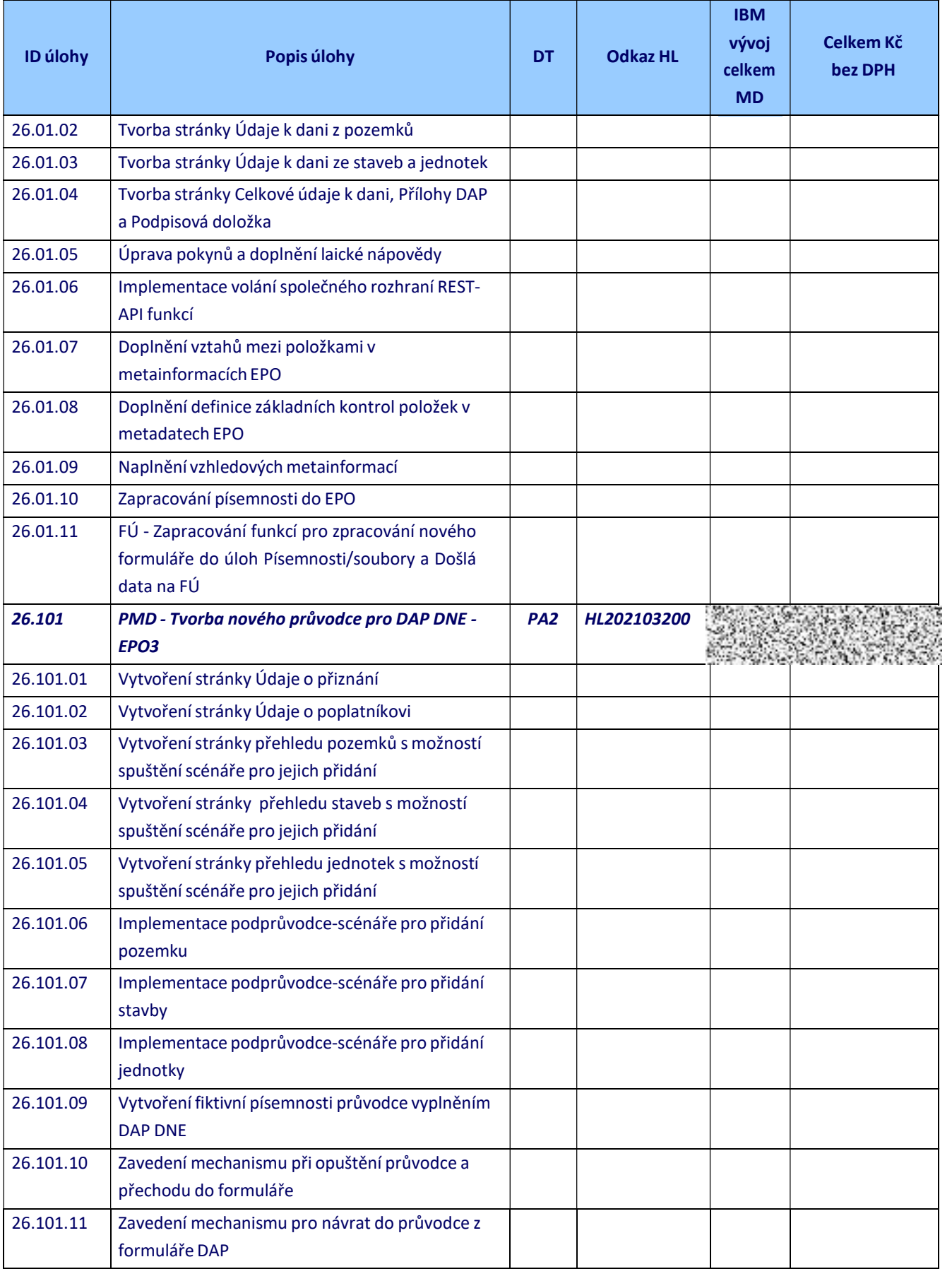

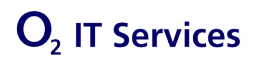

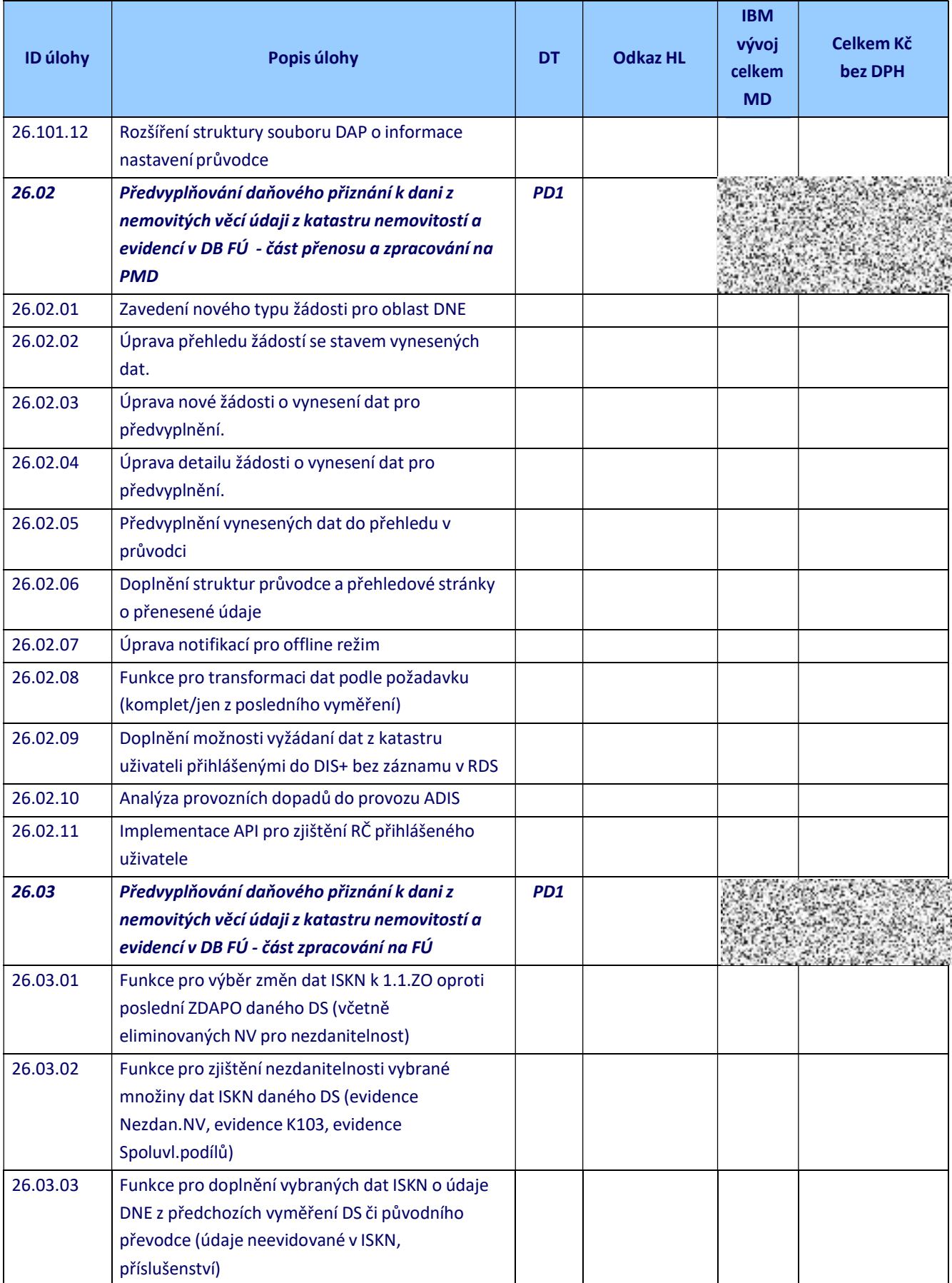

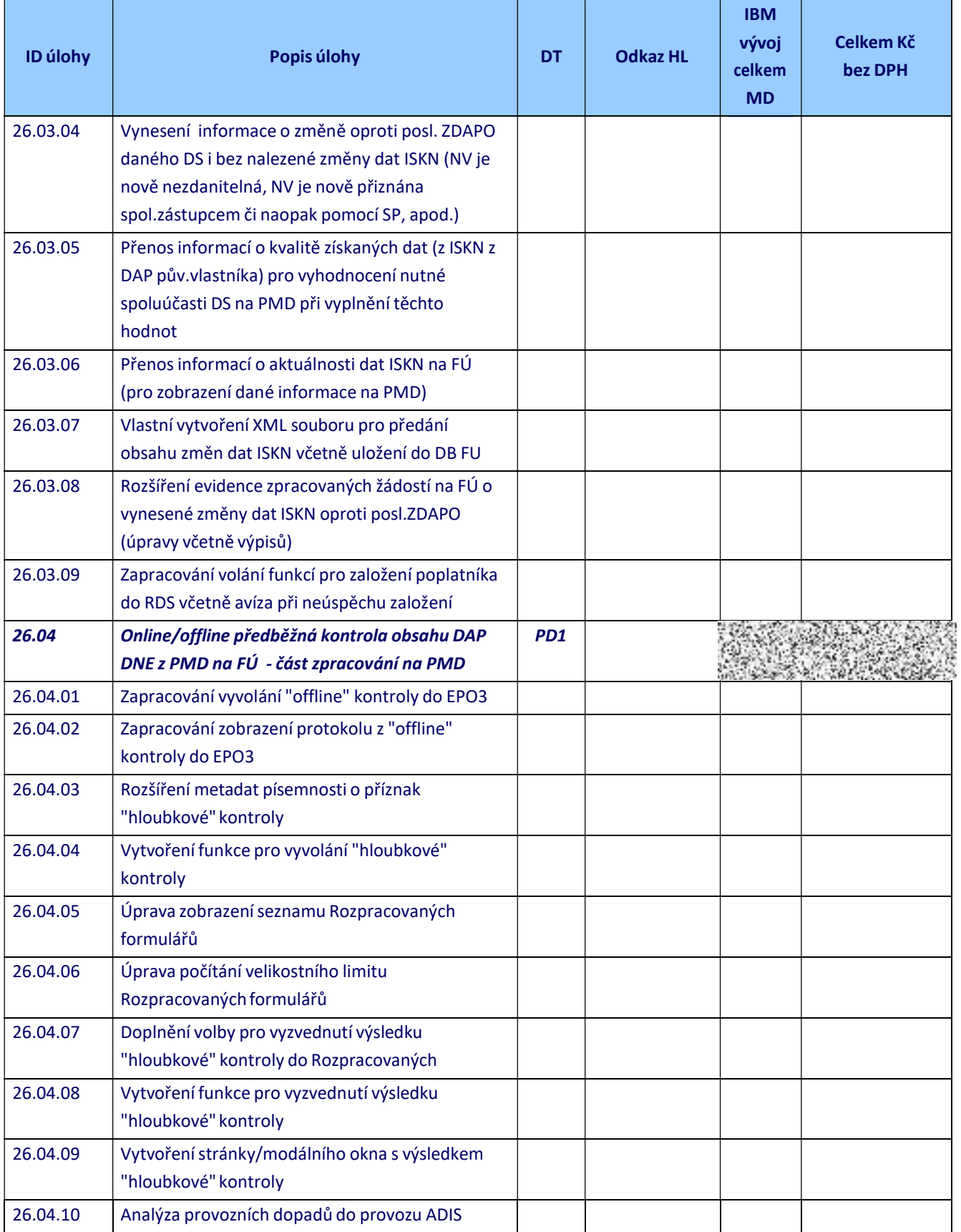

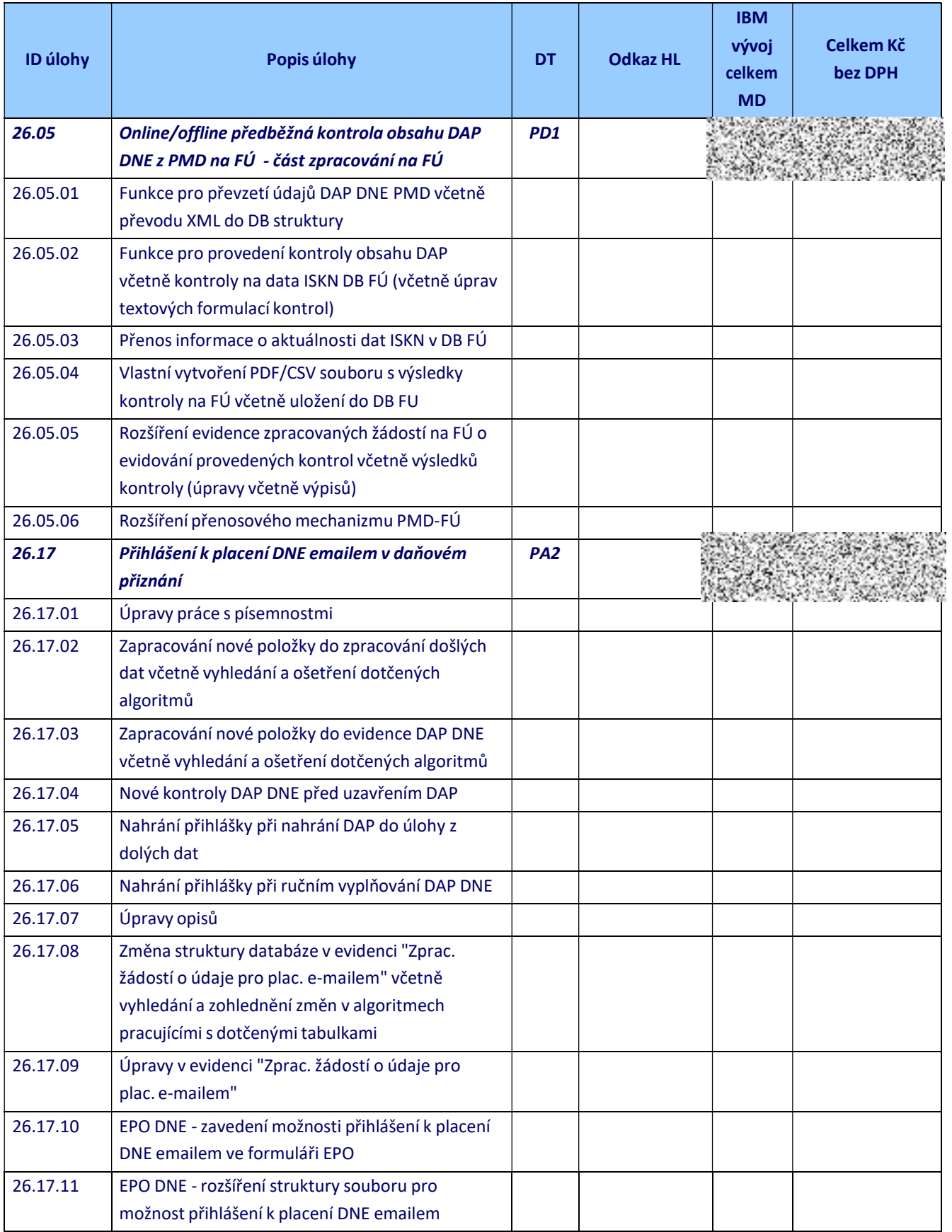

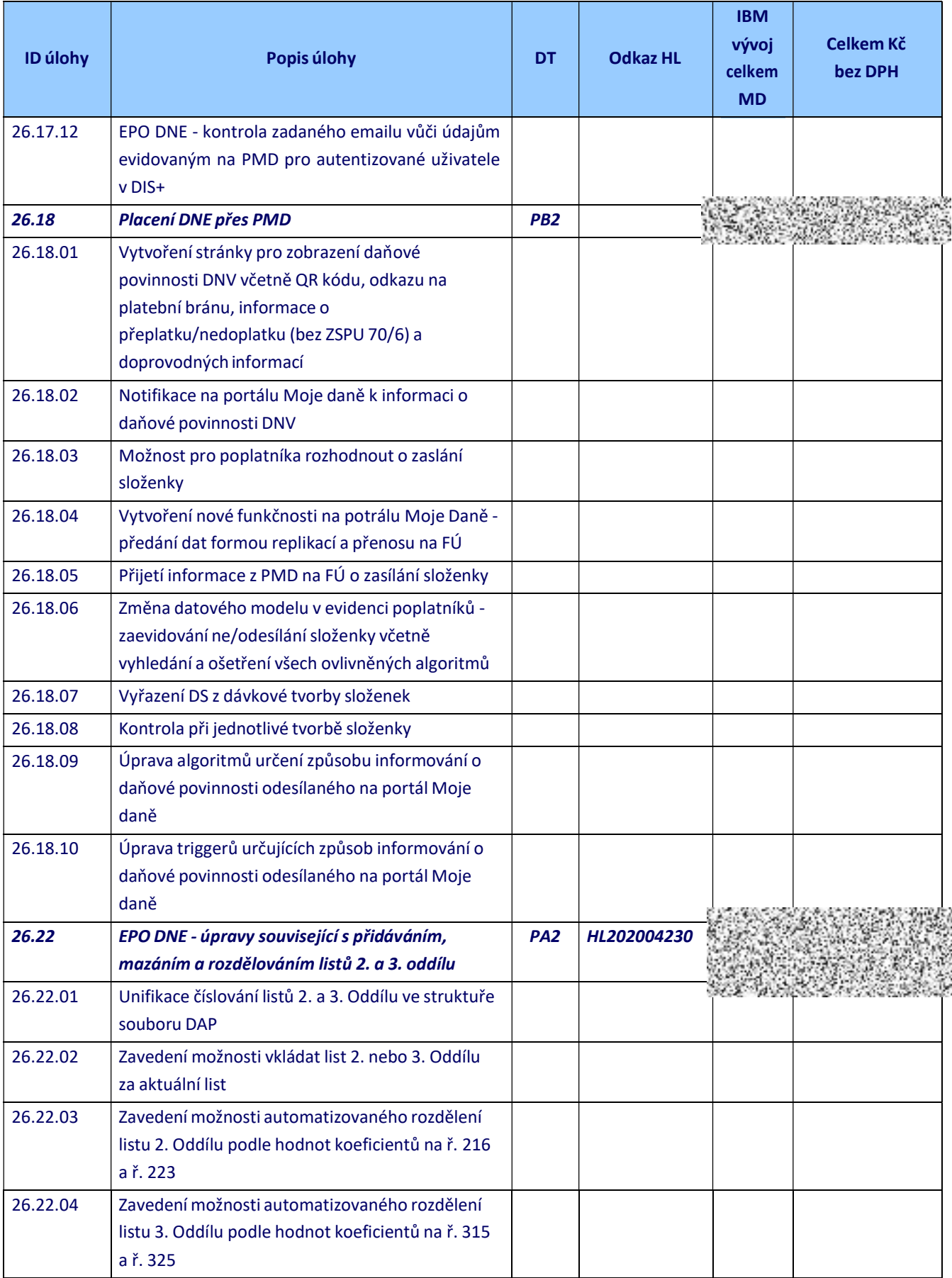

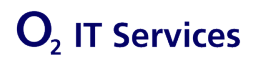

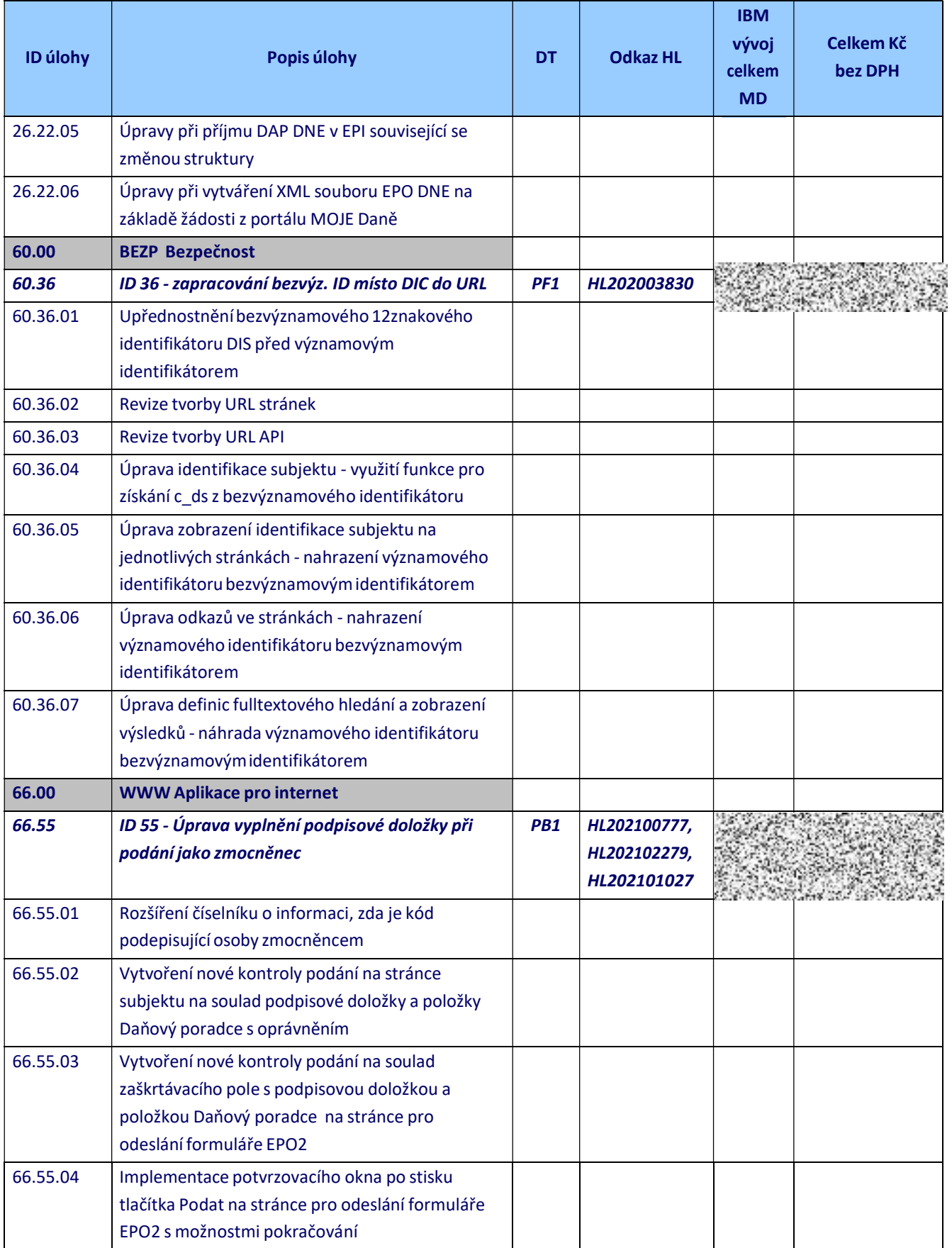

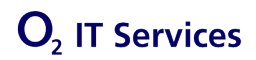

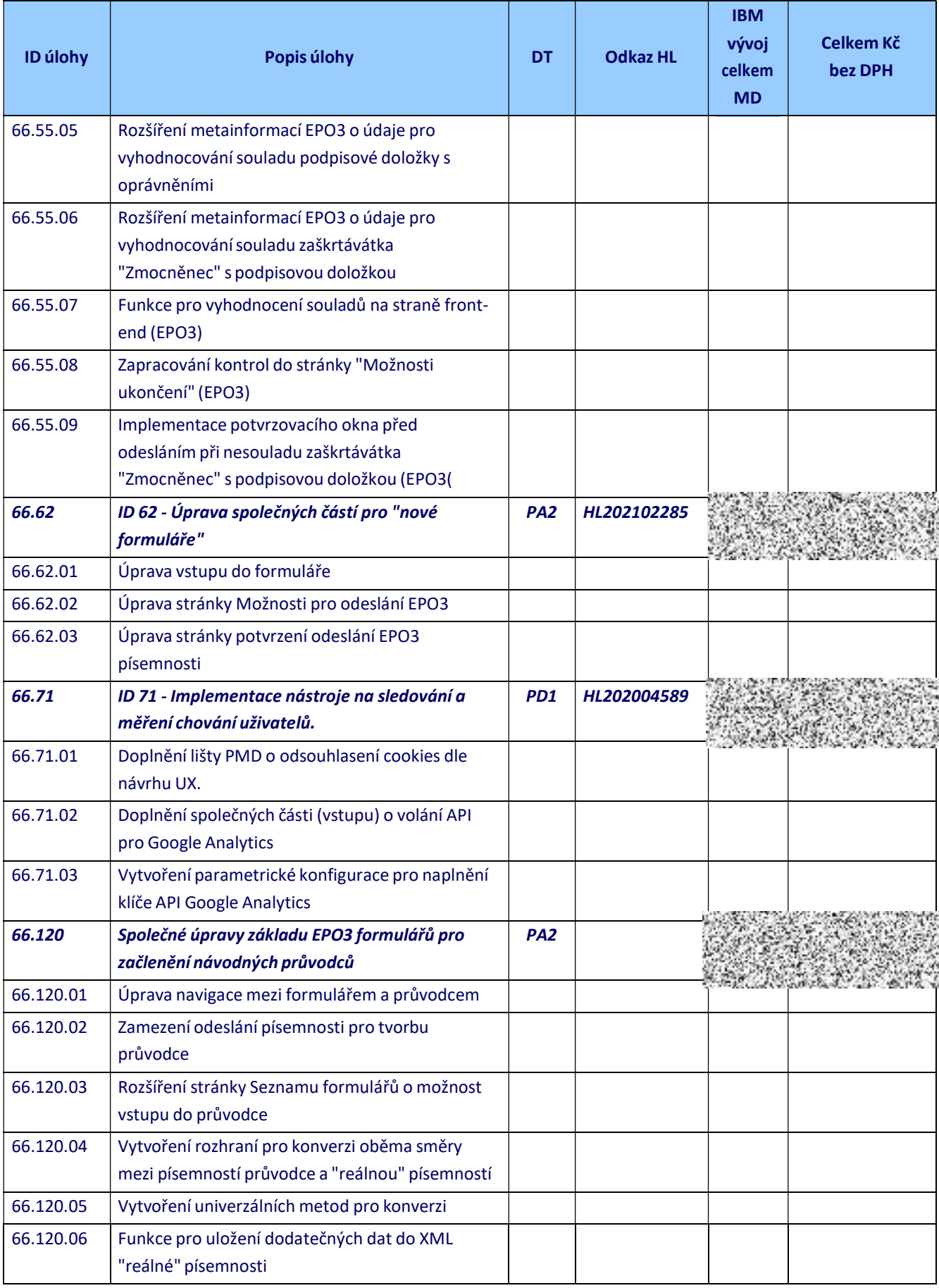

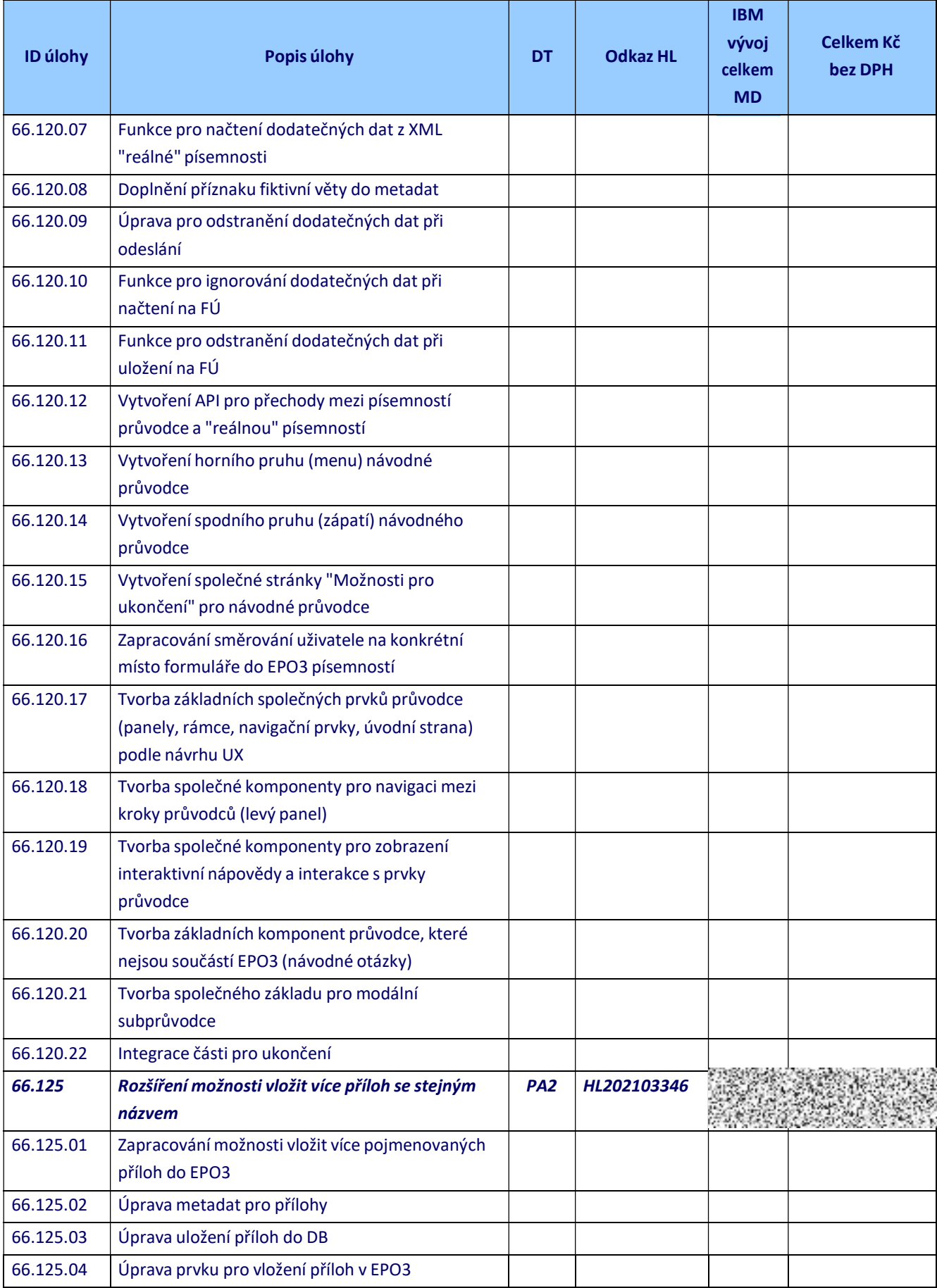

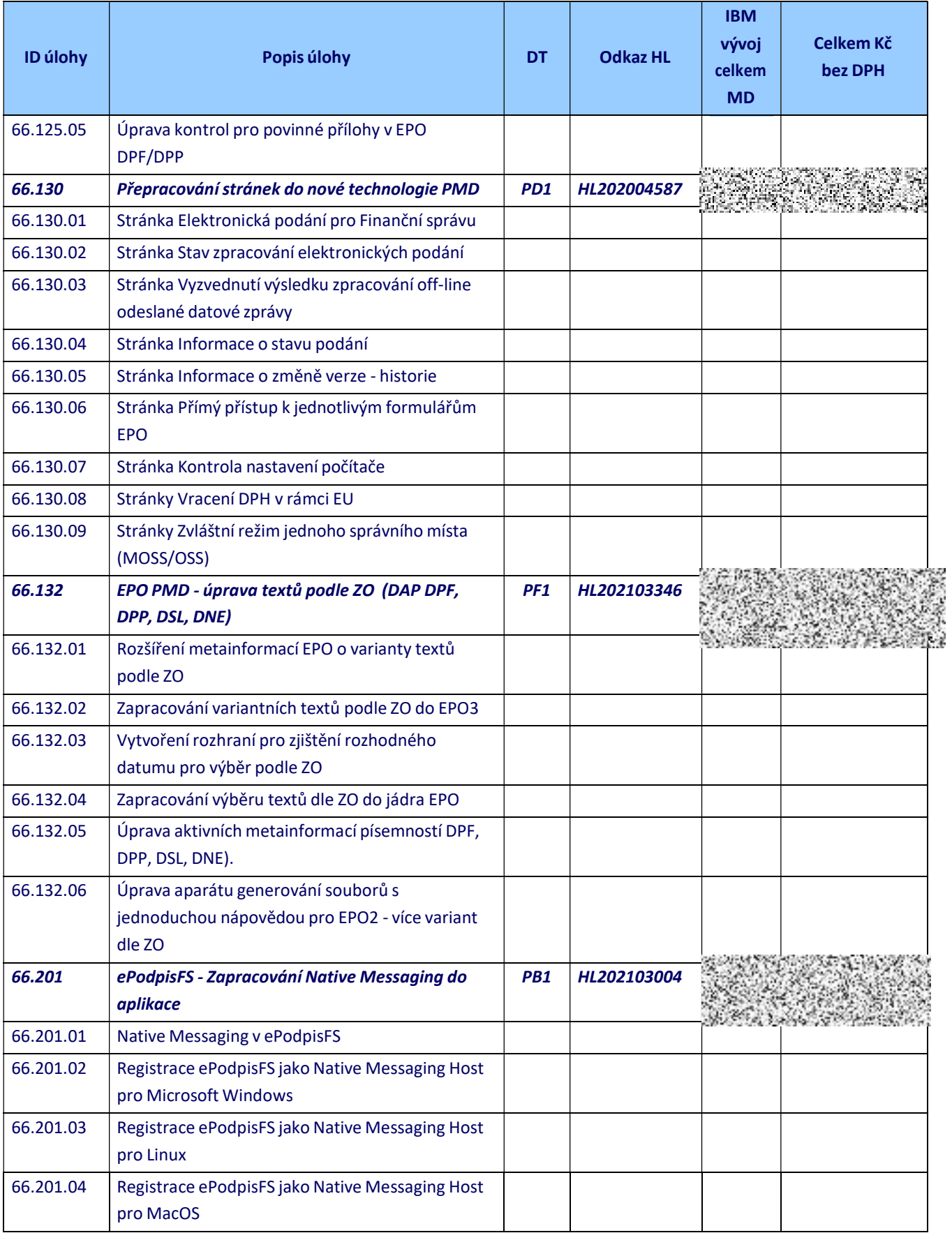

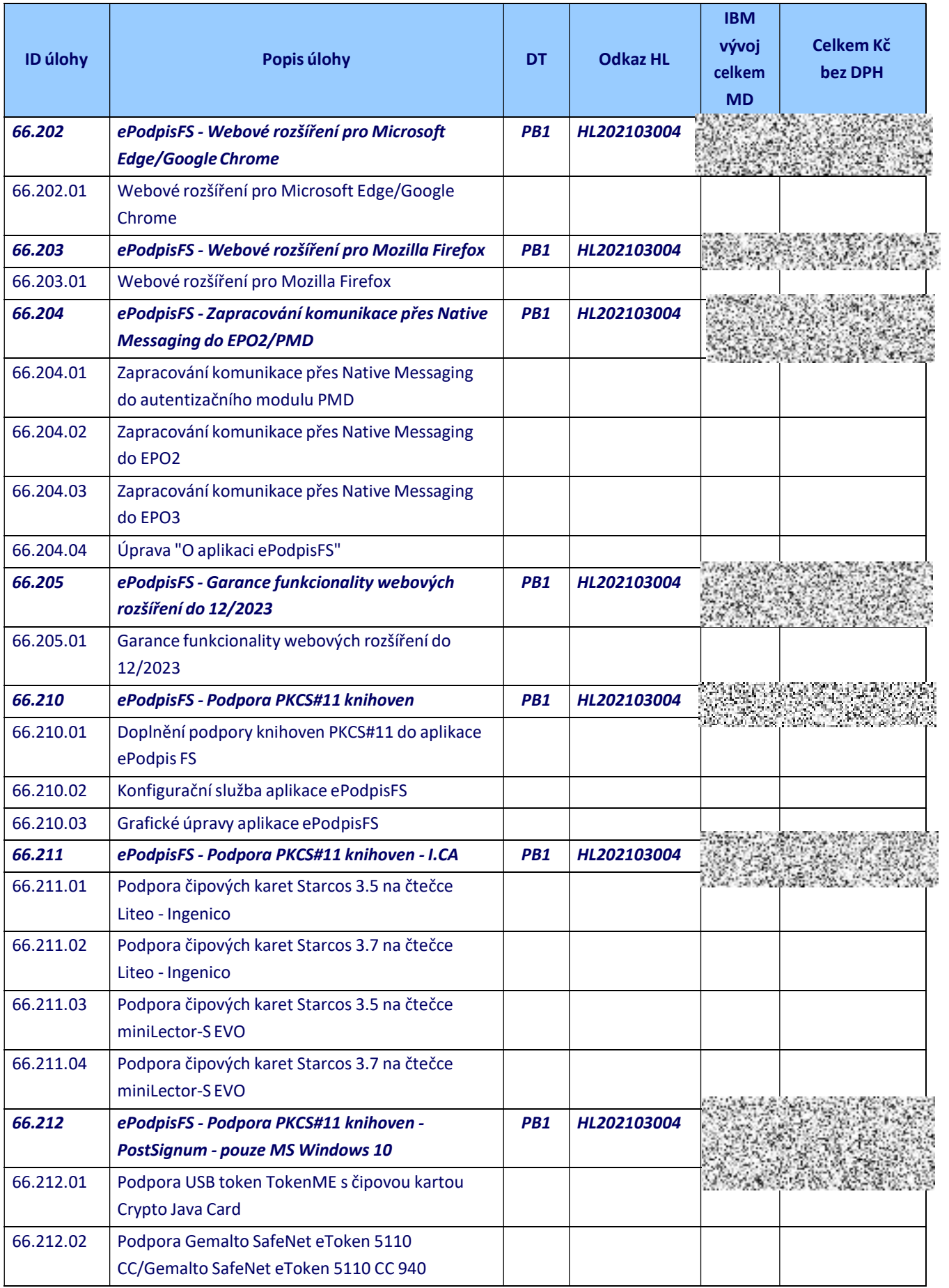

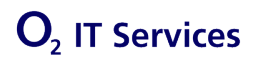

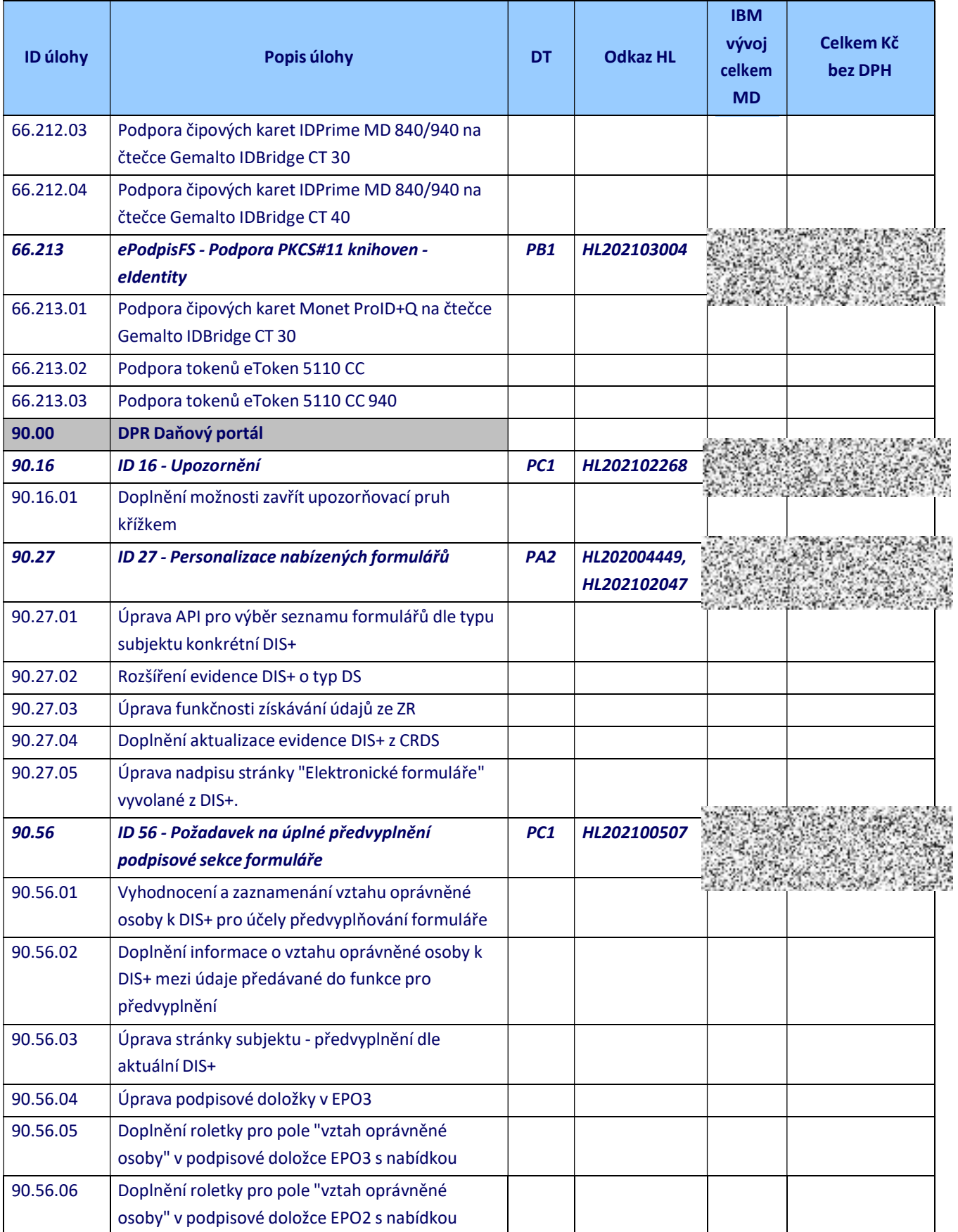

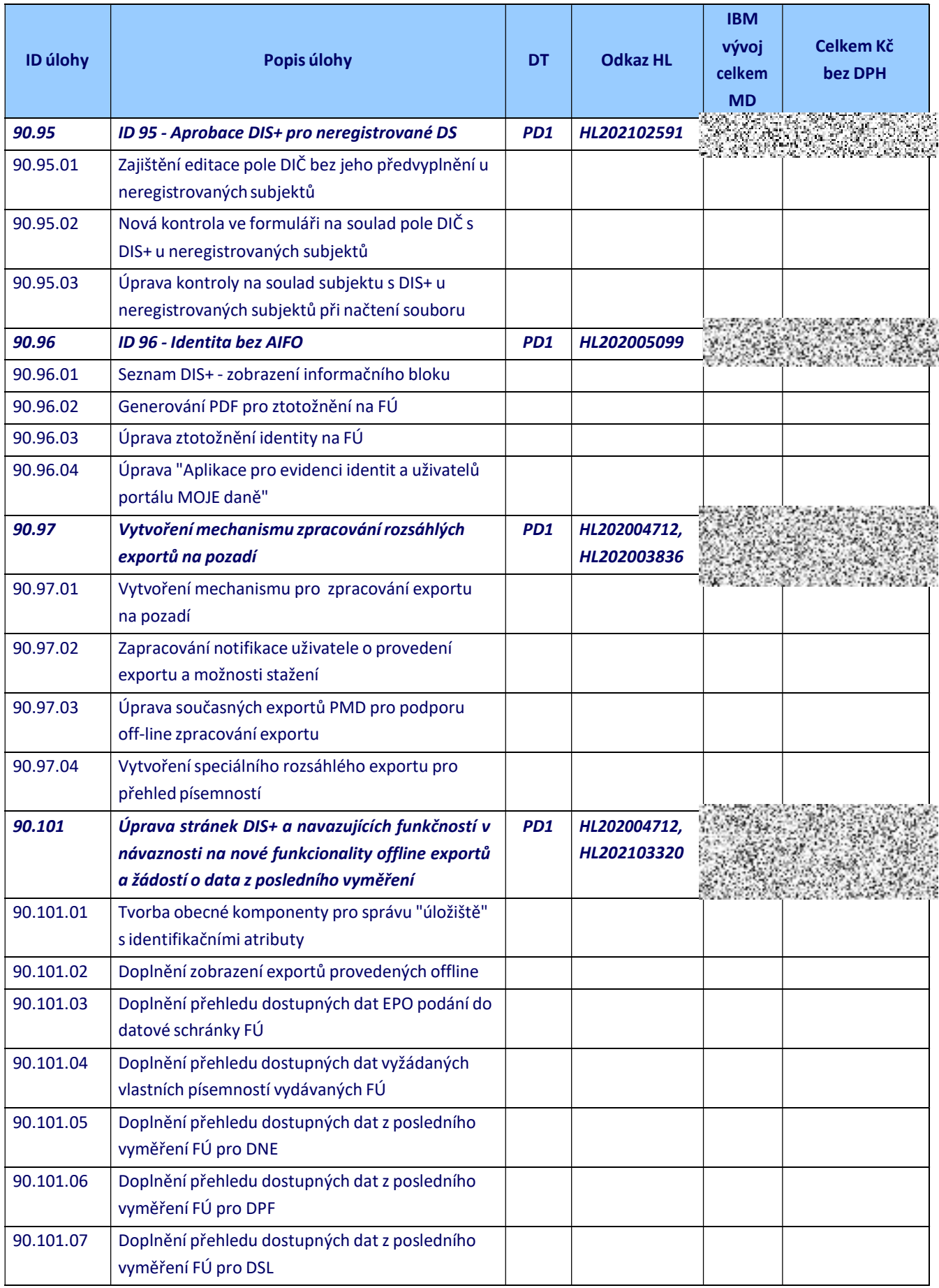

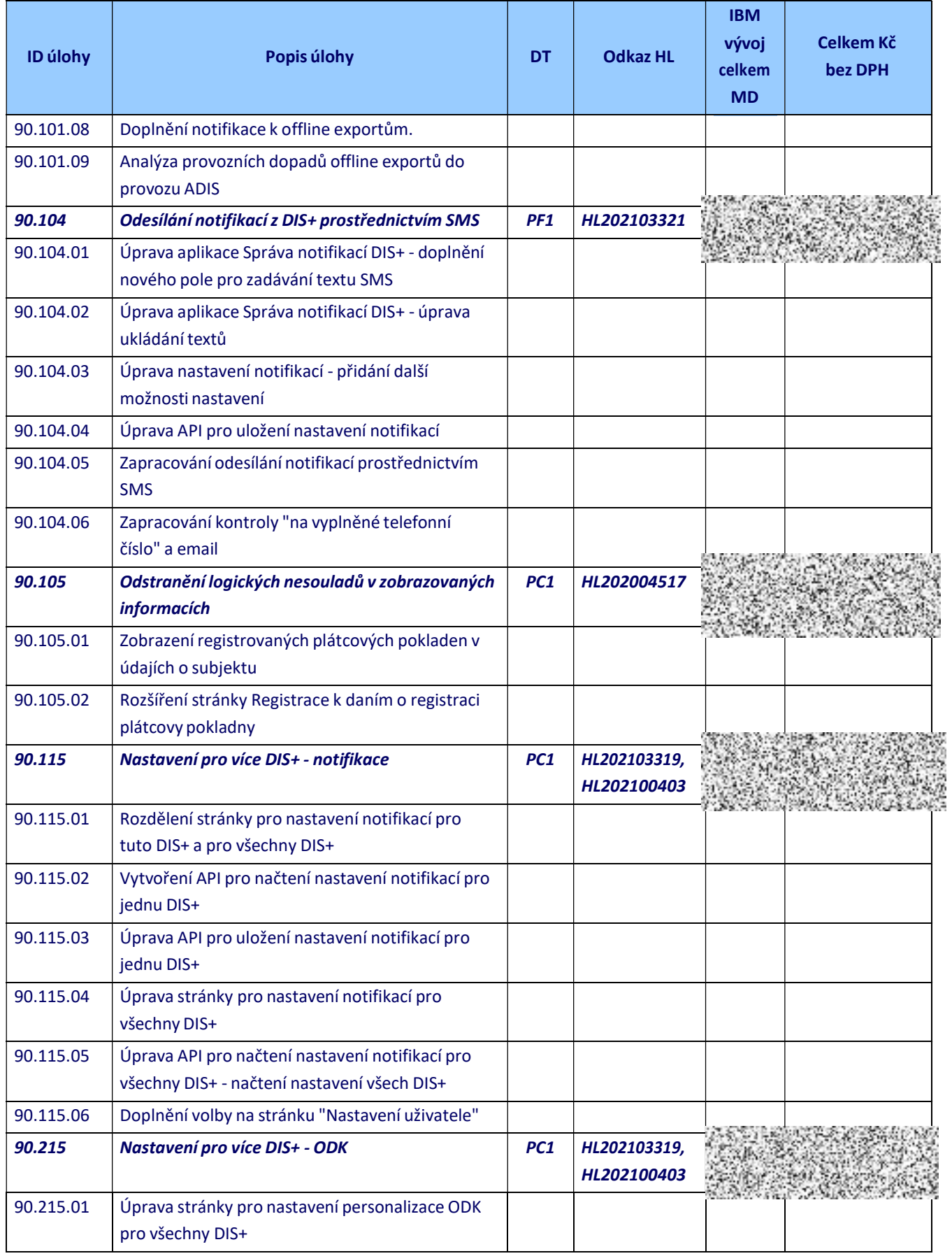

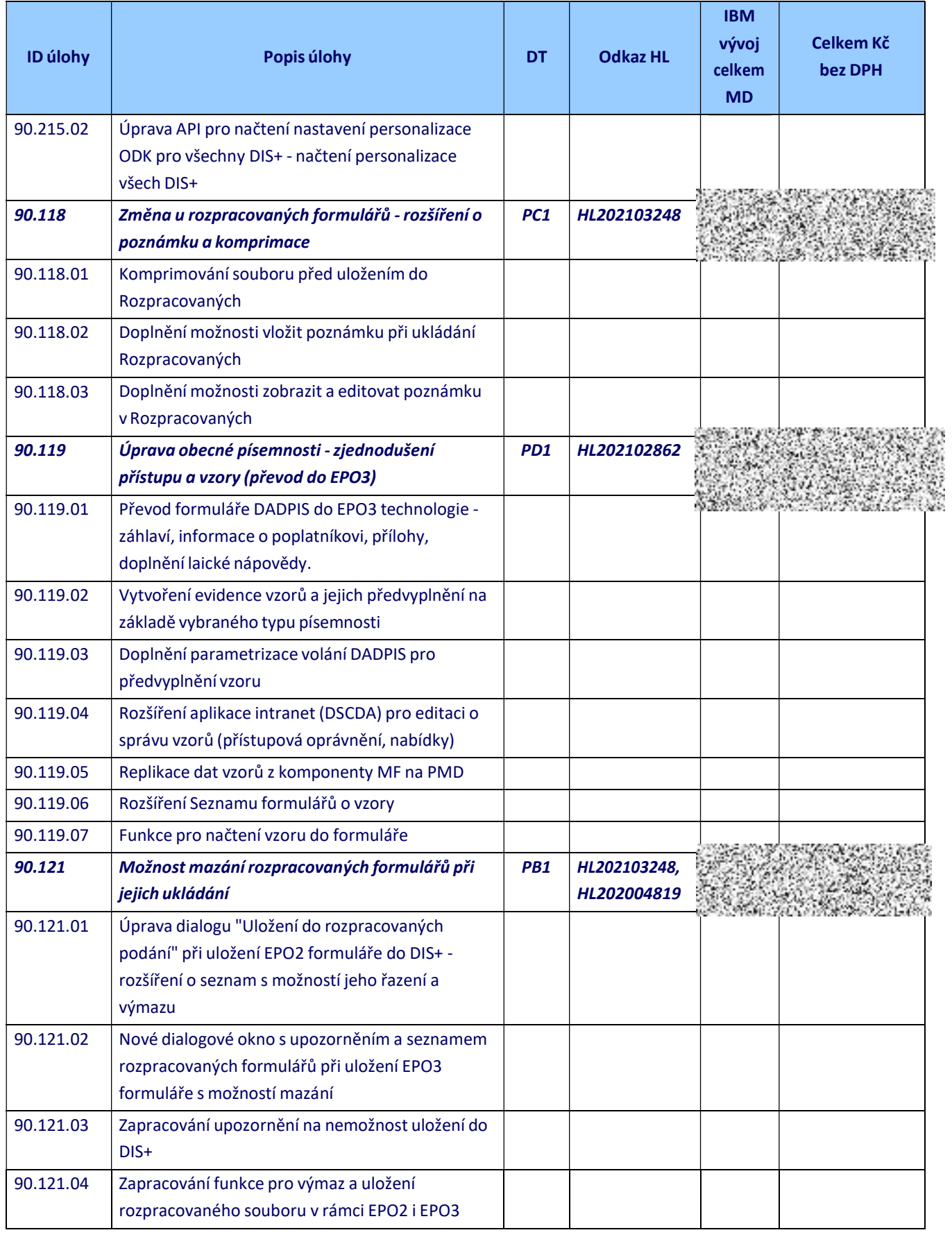

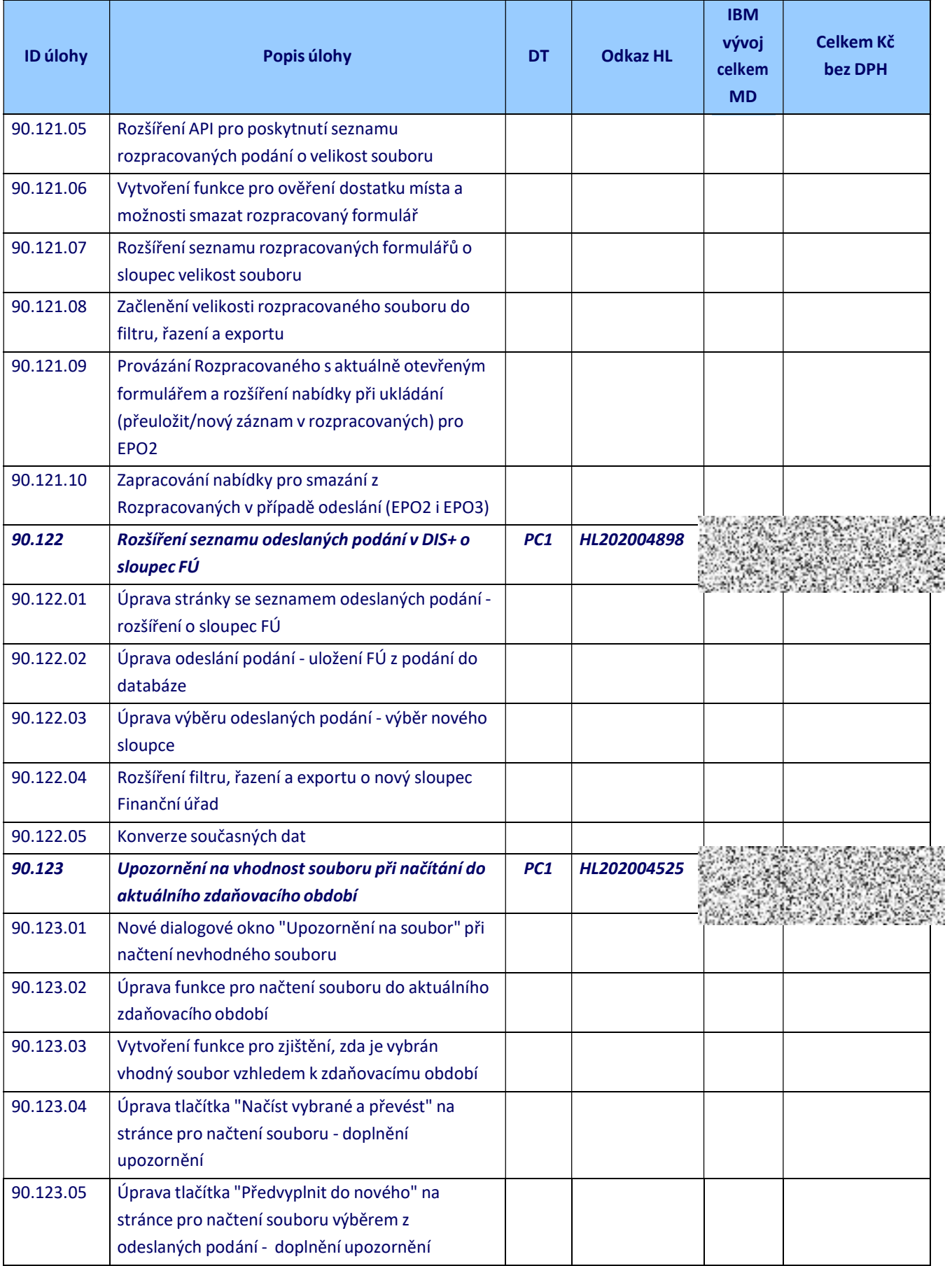

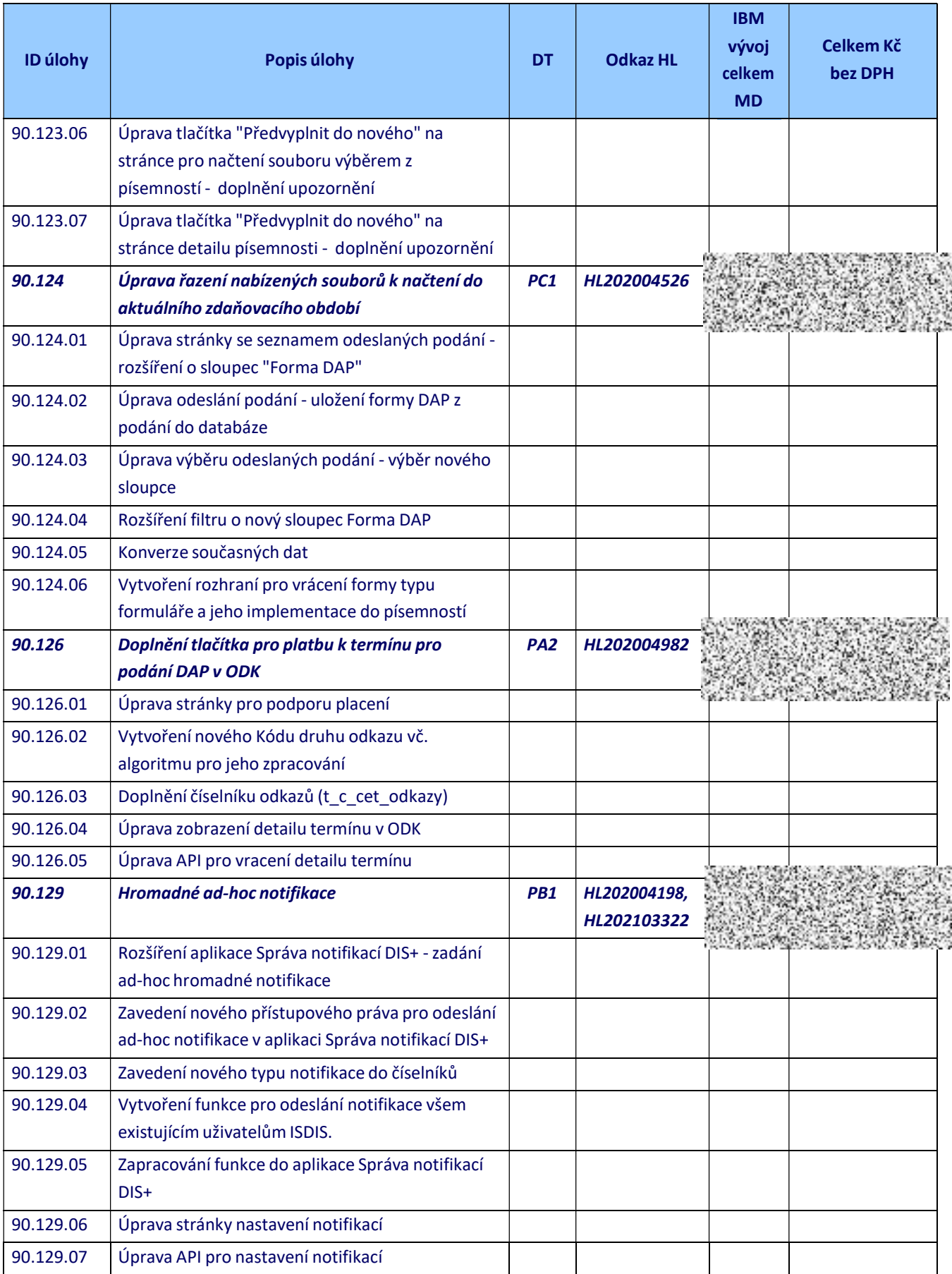

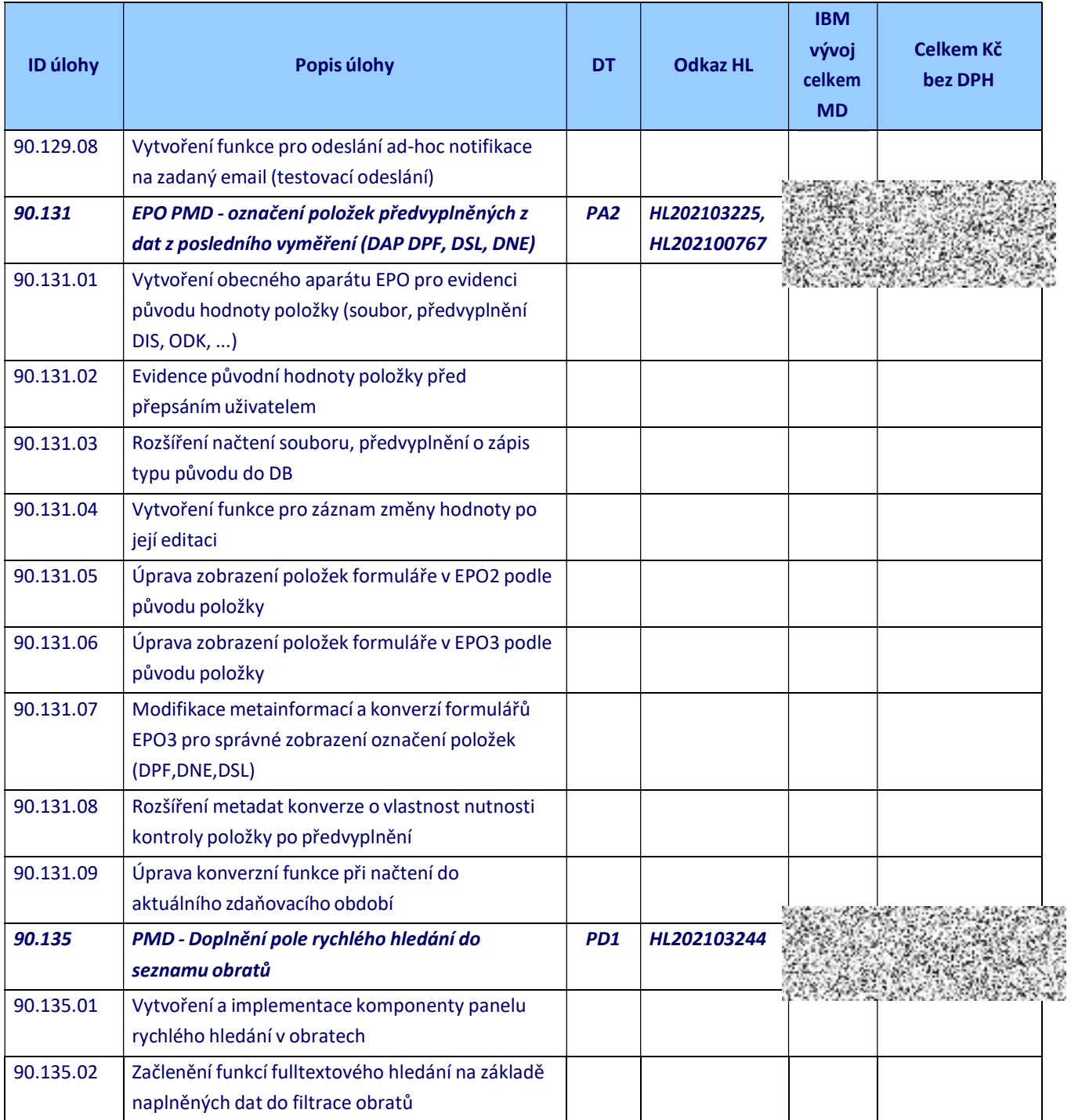

#### 4.2 Řízení vývoje ADIS – poměrná část dle rozsahu úprav ADIS

Celková výše ceny za služby řízení vývoje ADIS činí 5 651 443,97 Kč (slovy: slovy: pět milionů šest set padesát jeden tisíc čtyři sta čtyřicet tři korun českých a devadesát sedm haléřů) bez daně z přidané hodnoty.

Tato cena (za služby řízení vývoje ADIS) bude Objednatelem hrazena ve 12 stejných měsíčních splátkách ve výši 470 953,66 Kč (slovy: čtyři sta sedmdesát tisíc devět set padesát tři korun českých a šedesát šest haléřů) bez DPH, a to vždy zpětně po skončení každého z kalendářních měsíců v období od 1. 1. 2022 do 31. 12. 2022.

#### 4.3 Koordinační služby a činnosti podpory kybernetické bezpečnosti

- Dohled nad dodržováním bezpečnostních požadavků
- Dohled a koordinace tvorby dokumentace s ohledem na bezpečnost
- Dohled nad architekturou nových úprav aplikace ADIS s dopadem do bezpečnosti
- Bezpečnostní konzultace nových úprav ADIS
- Účast na jednání týmu bezpečnosti v rámci vývoje nových úprav ADIS
- Koordinace požadavků na integraci nových úprav aplikace ADIS do systému řízení bezpečnosti

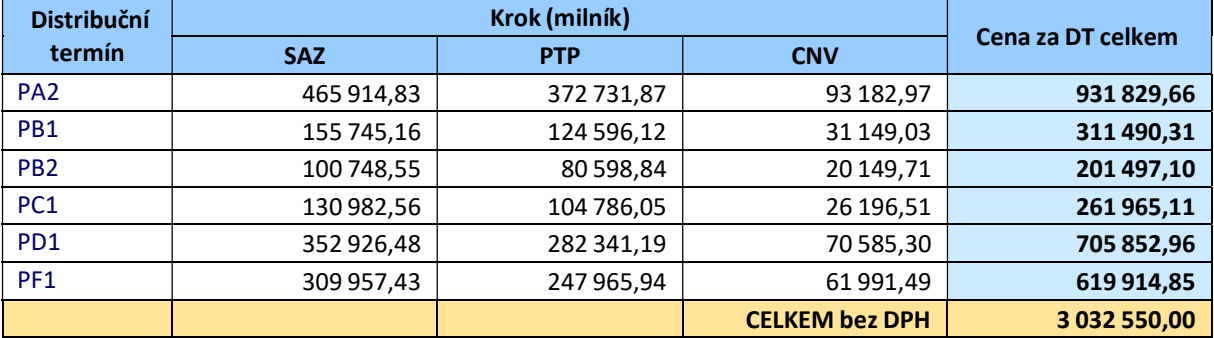

المراسي المراسي

# 5. Platební podmínky

Platební podmínky a další ujednání budou sjednány v Prováděcí smlouvě č 10.